# Package 'QoRTs'

May 18, 2016

<span id="page-0-0"></span>Version 1.0.22

Date 2016-05-18

Title Quality of RNA-seq Tool

Author Stephen Hartley, PhD

Maintainer Stephen Hartley <QoRTs-contact@list.nih.gov>

**Depends**  $R$  ( $>= 3.0.2$ ), methods

Suggests MASS, Cairo, DESeq2, edgeR, knitr, BiocStyle,

QoRTsExampleData

Enhances png

Description An R toolset for organizing, visualizing, and analyzing RNA-Seq Quality-Control data.

License file LICENSE

VignetteBuilder knitr

URL <http://hartleys.github.io/QoRTs/>

BugReports <https://github.com/hartleys/QoRTs/issues>

NeedsCompilation no

# R topics documented:

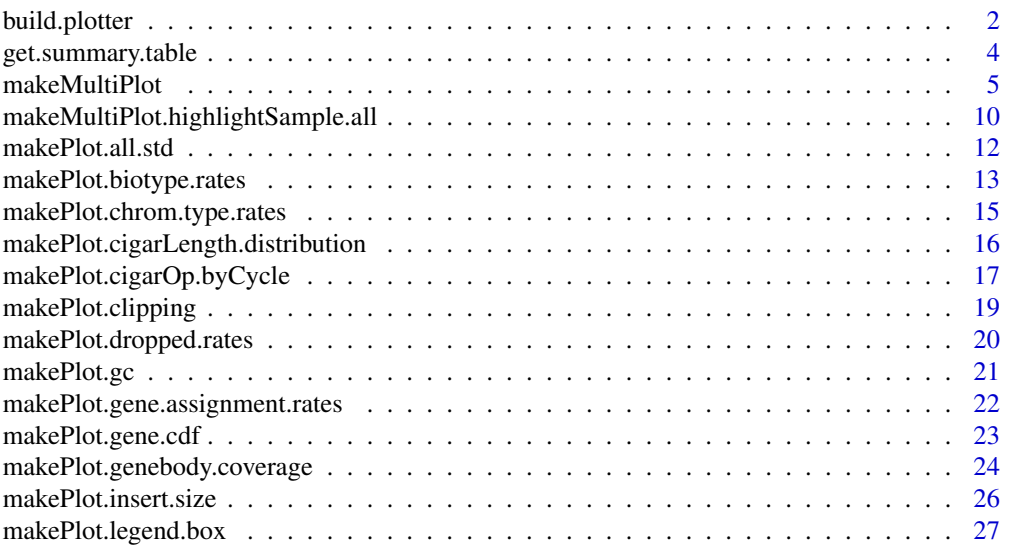

# <span id="page-1-0"></span>2 build.plotter

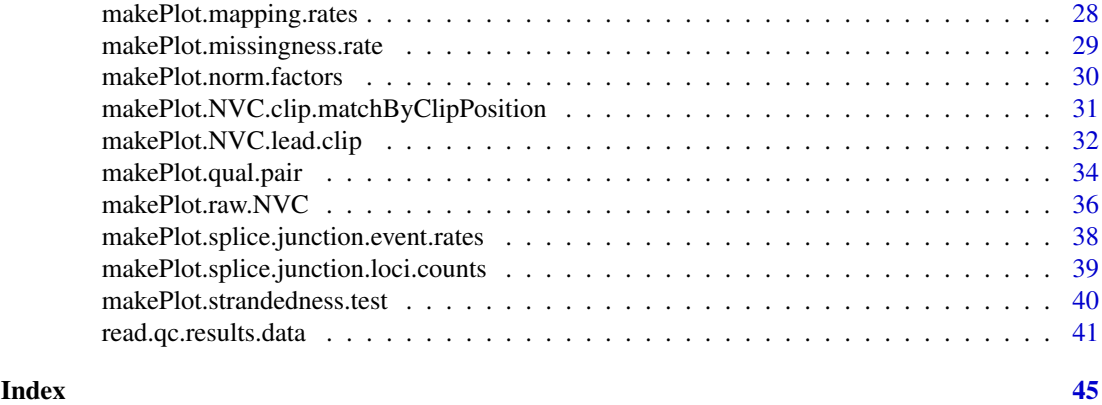

<span id="page-1-1"></span>build.plotter *Generating plotters*

# Description

Generating QC\_Plotter objects, which can be used in many of the QoRT utilities to organize samples in various ways to allow for easy comparison and detection of consistent biases and artifacts.

#### Usage

```
build.plotter.basic(res, plotter.params = list())
build.plotter.colorByGroup(res, plotter.params = list())
build.plotter.colorByLane(res, plotter.params = list())
build.plotter.colorBySample(res, plotter.params = list())
build.plotter.highlightSample(curr.sample,
                                res,
                                plotter.params = list(),
                                merge.offset.outgroup = TRUE)
build.plotter.highlightSample.colorByLane(curr.sample,
                                res,
                                plotter.params = list(),
                                merge.offset.outgroup = TRUE)
build.plotter.colorByX(res, color.by.name,
                       color.by.title.name = color.by.name,
                       plotter.params = list()
```
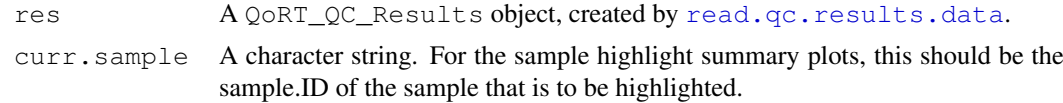

#### merge.offset.outgroup

(For advanced users) A logical value. For the sample highlight plots, determines whether the all lanes that do not include the current sample should be treated as a single "outgroup".

#### plotter.params

(For advanced users) A named list. Allows you to specify colors, offsets, and other similar patterns. By default these will all be set to reasonable values, however, if you want more control over colors, line-transparency, point plotting characters, or similar, then you can specify a named list.

Any parameters that are not specified in the plotter.params list will be left as default.

Legal parameters are:

- "contrasting.colors": colors to use for contrast. By default these are set to a series of reasonably-contrasting colors. However, if you have too many different categories then it may be hard to tell some colors apart.
- "contrasting.pch": point types to use for contrast (see pch in [graph](#page-0-0)[ical parameters\)](#page-0-0). By default this is set to the basic point types, then following through the upper and lower case letters.
- "std.color": Color to use for the "highlighted" replicates.
- "std.lines.lty": Line type to use for the "highlighted" replicates. (see lty in [graphical parameters\)](#page-0-0)
- "std.lines.lwd": Line width to use for the "highlighted" replicates. (see lwd in [graphical parameters\)](#page-0-0)
- "std.lines.alpha": Alpha transparency value to use on lines for the "highlighted" replicates. Numeric value between 0 and 255.
- "std.points.pch": Character to use for points for the "highlighted" replicates. (see pch in [graphical parameters\)](#page-0-0)
- "std.points.alpha": Alpha transparency value to use on points for the "highlighted" replicates. Numeric value between 0 and 255.
- "std.points.color": Color to use for the "highlighted" replicates.
- "std.NVC.colors": A named list with elements named "A", "T", "C", and "G", with each element specifying a color. The colors used to indicate each base for the "highlighted" replicates in the nucleotide-rate-by-position plots.
- "alt.color": Color to use for the "non-highlighted" replicates.
- "alt.lines.lty": Line type to use for the "non-highlighted" replicates. (see lty in [graphical parameters\)](#page-0-0)
- "alt.lines.lwd": Line width to use for the "non-highlighted" replicates. (see lwd in [graphical parameters\)](#page-0-0)
- "alt.lines.alpha": Alpha transparency value to use on lines for the "non-highlighted" replicates. Numeric value between 0 and 255.
- "alt.points.pch": Character to use for points for the "non-highlighted" replicates. (see pch in [graphical parameters\)](#page-0-0)
- "alt.points.alpha": Alpha transparency value to use on points for the "non-highlighted" replicates. Numeric value between 0 and 255.
- "alt.NVC.colors": A named list with elements named "A", "T","C", and "G", with each element specifying a color. The colors used to indicate each base for the "non-highlighted" replicates in the nucleotide-rateby-position plots.

• "show.legend": DEPRECIATED. Currently nonfunctional.

```
color.by.name
```
(For advanced users) A character string. (TODO: document functionality) color.by.title.name

(For advanced users) A character string. (TODO: document functionality)

# Value

A QoRT\_Plotter reference object used to create QC summary plots. Depending on which plotter is used, samples/lane-bams can be organized by group, sample, lane, or any arbitrary variable found in the decoder.

#### See Also

[read.qc.results.data](#page-40-1)

#### Examples

```
data(res,package="QoRTsExampleData");
plotter.basic <- build.plotter.basic(res);
makePlot.insert.size(plotter.basic);
```

```
plotter.colorByGroup <- build.plotter.colorByGroup(res);
makePlot.insert.size(plotter.colorByGroup);
makePlot.legend.over("topright",plotter.colorByGroup);
```

```
plotter.colorByLane <- build.plotter.colorByLane(res);
makePlot.insert.size(plotter.colorByLane);
makePlot.legend.over("topright",plotter.colorByLane);
```

```
plotter.colorBySample <- build.plotter.colorBySample(res);
makePlot.insert.size(plotter.colorBySample);
makePlot.legend.over("topright",plotter.colorBySample);
```
plotter.HS <- build.plotter.highlightSample("SAMP1",

```
makePlot.insert.size(plotter.HS);
makePlot.legend.over("topright",plotter.HS);
```

```
plotter.HSCBL <- build.plotter.highlightSample.colorByLane("SAMP1",
                                                            res);
makePlot.insert.size(plotter.HSCBL);
```
res);

```
makePlot.legend.over("topright",plotter.HSCBL);
```
get.summary.table *Get summary data tables*

#### Description

Retrieves and compiles a summary data table.

#### <span id="page-4-0"></span>makeMultiPlot 5

# Usage

```
get.summary.table(res, outfile, debugMode);
get.size.factors(res,
     sf.method = c("DESeq2","DESeq2_GEO","TC",
                   "edgeR","edgeR_TMM","edgeR_UQ","edgeR_RLE"),
     outfile, debugMode)
```
#### Arguments

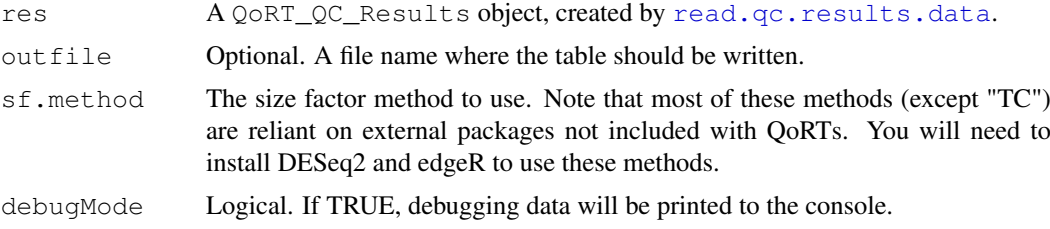

# Details

Returns summary data in table form.

# See Also

[read.qc.results.data](#page-40-1)

# Examples

```
data(res,package="QoRTsExampleData");
get.summary.table(res);
```
<span id="page-4-1"></span>makeMultiPlot *Generating summary multi-plots*

#### Description

Creates a large multi-frame summary plot, or a report PDF file.

# Usage

```
makeMultiPlot.basic(res, outfile,
                    outfile.dir = ".'",
                    outfile.prefix = "plot-basic",
                    outfile.ext,
                    plotter.params = list(),
                    plot.device.name = "curr",
                    plotting.device.params = list(),
                    verbose = TRUE,
                    debugMode,
                    rasterize.large.plots,
                    raster.height = 1000,
```

```
raster.width = 1000,
                    separatePlots = FALSE,
                    exclude.autosomes.chrom.rate.plot = TRUE,
                    chromosome.name.style = "UCSC",
                    fig.res = 150, fig.base.height.inches = 7,
                    ...)
makeMultiPlot.colorByGroup(res, outfile,
                    outfile.dir = "./,
                    outfile.prefix = "plot-colorByGroup",
                    outfile.ext,
                    plotter.params = list(),
                    plot.device.name = "curr",
                    plotting.device.params = list(),
                    verbose = TRUE,
                    debugMode,
                    rasterize.large.plots,
                    raster.height = 1000,
                    raster.width = 1000,
                    separatePlots = FALSE,
                    exclude.autosomes.chrom.rate.plot = TRUE,
                    chromosome.name.style = "UCSC",
                    fig.res = 150, fig.base.height.inches = 7,
                    ...)
makeMultiPlot.colorByLane(res, outfile,
                    outfile.dir = \cdot./\cdot,
                    outfile.prefix = "plot-colorByLane",
                    outfile.ext,
                    plotter.params = list(),
                    plot.device.name = "curr",
                    plotting.device.params = list(),
                    verbose = TRUE,
                    debugMode,
                    rasterize.large.plots,
                    raster.height = 1000,
                    raster.width = 1000,
                    separatePlots = FALSE,
                    exclude.autosomes.chrom.rate.plot = TRUE,
                    chromosome.name.style = "UCSC",
                    fig.res = 150, fig.base.height.inches = 7,
                    ...)
makeMultiPlot.colorBySample(res, outfile,
                    outfile.dir = ".''.outfile.prefix = "plot-colorBySample",
                    outfile.ext,
                    plotter.params = list(),
                    plot.device.name = "curr",
                    plotting.device.params = list(),
                    verbose = TRUE,
                    debugMode,
```

```
rasterize.large.plots,
                    raster.height = 1000,
                    raster.width = 1000,
                    separatePlots = FALSE,
                    exclude.autosomes.chrom.rate.plot = TRUE,
                    chromosome.name.style = "UCSC",
                    fig.res = 150, fig.base.height.inches = 7,
                     ...)
makeMultiPlot.highlightSample(res,
                    curr.sample,
                    outfile,
                    outfile.dir = ".''.outfile.prefix,
                    outfile.ext,
                    plotter.params = list(),
                    plot.device.name = "curr",
                    plotting.device.params = list(),
                    verbose = TRUE,
                    debugMode,
                    rasterize.large.plots,
                    raster.height = 1000,
                    raster.width = 1000,
                    separatePlots = FALSE,
                    exclude.autosomes.chrom.rate.plot = TRUE,
                    chromosome.name.style = "UCSC",
                    fig.res = 150, fig.base.height.inches = 7,
                    ...)
makeMultiPlot.highlightSample.colorByLane(res,
                    curr.sample,
                    outfile,
                    outfile.dir = ".''.outfile.prefix,
                    outfile.ext,
                    plotter.params = list(),
                    plot.device.name = "curr",
                    plotting.device.params = list(),
                    verbose = TRUE,
                    debugMode,
                    rasterize.large.plots,
                    raster.height = 1000,
                    raster.width = 1000,
                    separatePlots = FALSE,
                    exclude.autosomes.chrom.rate.plot = TRUE,
                    chromosome.name.style = "UCSC",
                    fig.res = 150, fig.base.height.inches = 7,
                    ...)
```
#### Arguments

res A QoRT\_QC\_Results object, created by [read.qc.results.data](#page-40-1).

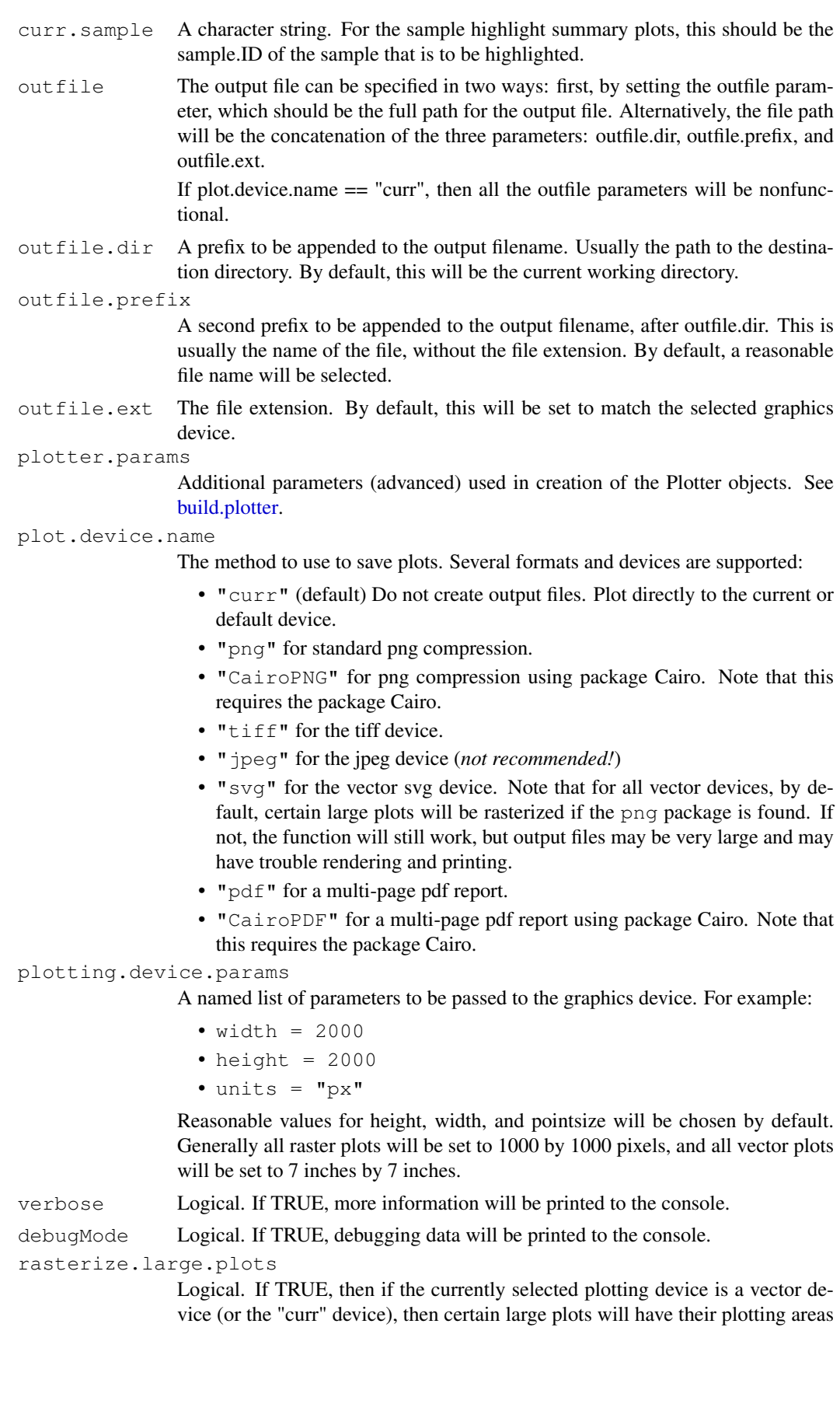

rasterized. The axis labels, titles, and text will all remain vectorized, only the plotting areas will be flattened. *Note that this requires the png package.*

By default, this parameter will be set to TRUE when a vector device is selected.

raster.height

Numeric. If rasterize.plotting.area is TRUE, then this is the height of the plotting area raster image, in pixels.

raster.width Numeric. If rasterize.plotting.area is TRUE, then this is the width of the plotting area raster image, in pixels. Double-pane plots will be twice this width.

separatePlots

Logical. If TRUE, then separate image files will be saved for each individual plot, rather than saving one large multi-pane plot. Note that this is not compatible with the "curr" device. Also note: if this parameter is set to TRUE, then the output files will be saved using the outfile.dir, outfile.prefix and outfile.ext parameters. The "outfile" parameter cannot be set. The files will be saved to the contatenation of outfile.dir, outfile.prefix, the name of the plot type, and then outfile.ext.

exclude.autosomes.chrom.rate.plot

A logical value indicating whether to exclude autosomes from the plot. See [makePlot.chrom.type.rates](#page-14-1)

chromosome.name.style

A string value indicating the style of the chromosome names, and also how to split up the categories. See [makePlot.chrom.type.rates](#page-14-1)

fig.res Numeric value. The number of pixels per "inch" (for raster devices only). For some plotting devices the figure height will be in pixels not inches, and will equal this value multiplied by the fig.base.height.inches value.

fig.base.height.inches

Numeric value. The base height, in inches, of each sub-figure in the plot. This will be equal to the height for vector devices, or used to calculate the height in pixels using the fig.res value (see above).

... Arguments to be passed to methods, such as [graphical parameters](#page-0-0) (see [par](#page-0-0)).

#### Details

Produces large, multi-frame summary plots, with a large number of different plots and graphs.

For devices pdf and CairoPDF, this function will produce a multi-page document suitable for printing, with 6 panels on each page.

Note that for all vector devices (svg, pdf, and CairoPDF), by default, QoRTs will attempt to load the png package. If this package is found, then certain large plots (the NVC plots and the cumulative diversity plots) will be rasterized within the plotting area. The labels and text will still be vectorized. If the png package is not installed, the function will still work, but output files may be very large and may have trouble rendering and printing.

Rasteration of large plots can be turned off via the rasterize.large.plots option.

# See Also

[build.plotter](#page-1-1)

#### Examples

```
## Not run:
 data(res,package="QoRTsExampleData");
 makeMultiPlot.colorByGroup(res);
```
## End(Not run)

makeMultiPlot.highlightSample.all *Generating sample highlight multi-plots*

#### Description

Generates multiple sample highlight summary plots, one for every sample.

# Usage

```
makeMultiPlot.highlightSample.all(res,
                   outfile.dir = ".'",
                   plotter.params = list(),
                   plot.device.name = "png",
                   plotting.device.params = list(),
                   verbose = TRUE, debugMode,
                   rasterize.large.plots,
                   raster.height = 1000,
                   raster.width = 1000,
                   exclude.autosomes.chrom.rate.plot = TRUE,
                   chromosome.name.style = "UCSC",
                   fig.res = 150, fig.base.height.inches = 7,
                   ...)
makeMultiPlot.highlightSample.colorByLane.all(res,
                   outfile.dir = ".'",
                   plotter.params = list(),
                   plot.device.name = "png",
                   plotting.device.params = list(),
                   verbose = TRUE, debugMode,
                   rasterize.large.plots,
                   raster.height = 1000,
                   raster.width = 1000,
                   exclude.autosomes.chrom.rate.plot = TRUE,
                   chromosome.name.style = "UCSC",
                   fig.res = 150, fig.base.height.inches = 7,
                   ...)
```
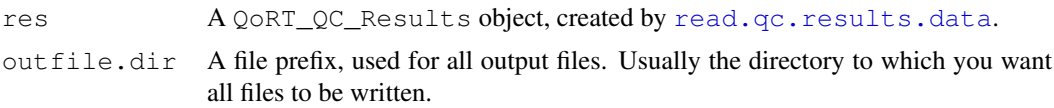

<span id="page-9-0"></span>

```
plotter.params
```
Additional parameters (advanced) used in creation of the Plotter objects. See [build.plotter.](#page-1-1)

plot.device.name

The method to use to save plots. Can be one of:

- "png" for standard png compression,
- "CairoPNG" for png compression using package Cairo. Note that this requires the package Cairo.
- plotting.device.params

A named list of parameters to be passed to the graphics device. For example:

•  $"width = 2000"$ 

Reasonable values for height, width, and pointsize will be chosen by default.

verbose Logical. If TRUE, more info will be printed to the console.

debugMode Logical. If TRUE, debugging data will be printed to the console.

rasterize.large.plots

Logical. If TRUE, then if the currently selected plotting device is a vector device (or the "curr" device), then certain large plots will have their plotting areas rasterized. The axis labels, titles, and text will all remain vectorized, only the plotting areas will be flattened. *Note that this requires the png package.*

By default, this parameter will be set to TRUE when a vector device is selected.

raster.height

Numeric. If rasterize.plotting.area is TRUE, then this is the height of the plotting area raster image, in pixels.

raster.width Numeric. If rasterize.plotting.area is TRUE, then this is the width of the plotting area raster image, in pixels. Double-pane plots will be twice this width.

exclude.autosomes.chrom.rate.plot

A logical value indicating whether to exclude autosomes from the plot. See [makePlot.chrom.type.rates](#page-14-1)

chromosome.name.style

A string value indicating the style of the chromosome names, and also how to split up the categories. See [makePlot.chrom.type.rates](#page-14-1)

fig.res Numeric value. The number of pixels per "inch" (for raster devices only). For some plotting devices the figure height will be in pixels not inches, and will equal this value multiplied by the fig.base.height.inches value.

fig.base.height.inches

Numeric value. The base height, in inches, of each sub-figure in the plot. This will be equal to the height for vector devices, or used to calculate the height in pixels using the fig.res value (see above).

... Arguments to be passed to methods, such as [graphical parameters](#page-0-0) (see [par](#page-0-0)).

#### Details

Generates a sample highlight plot for each sample in the dataset.

#### See Also

[build.plotter](#page-1-1), [makeMultiPlot](#page-4-1)

# Examples

```
## Not run:
 data(res,package="QoRTsExampleData");
   makeMultiPlot.highlightSample.all(res);
   makeMultiPlot.highlightSample.colorByLane.all(res);
## End(Not run)
```
makePlot.all.std *Generating all default plots*

# Description

Saves MANY compiled QC plots for the given dataset.

# Usage

```
makeMultiPlot.all(res, outfile.dir = "./",
                   plotter.params = list(),
                   plot.device.name = "png",
                   plotting.device.params = list(),
                   debugMode,
                   rasterize.large.plots,
                   raster.height = 1000,
                   raster.width = 1000,
                   exclude.autosomes.chrom.rate.plot = TRUE,
                   chromosome.name.style = "UCSC",
                   fig.res = 150, fig.base.height.inches = 7,
                   ...)
```
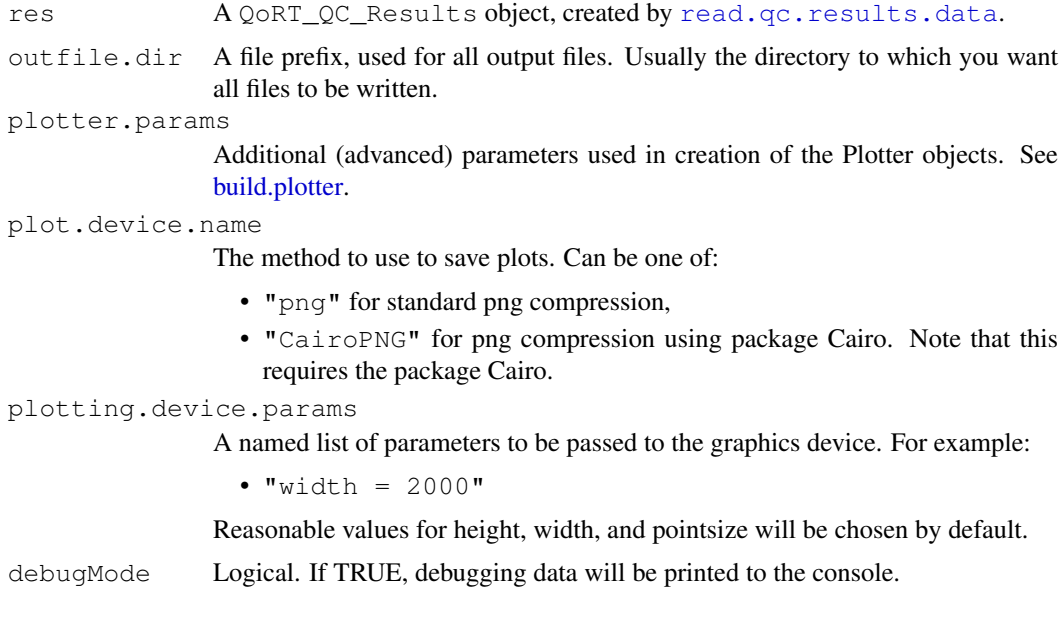

<span id="page-11-0"></span>

<span id="page-12-0"></span>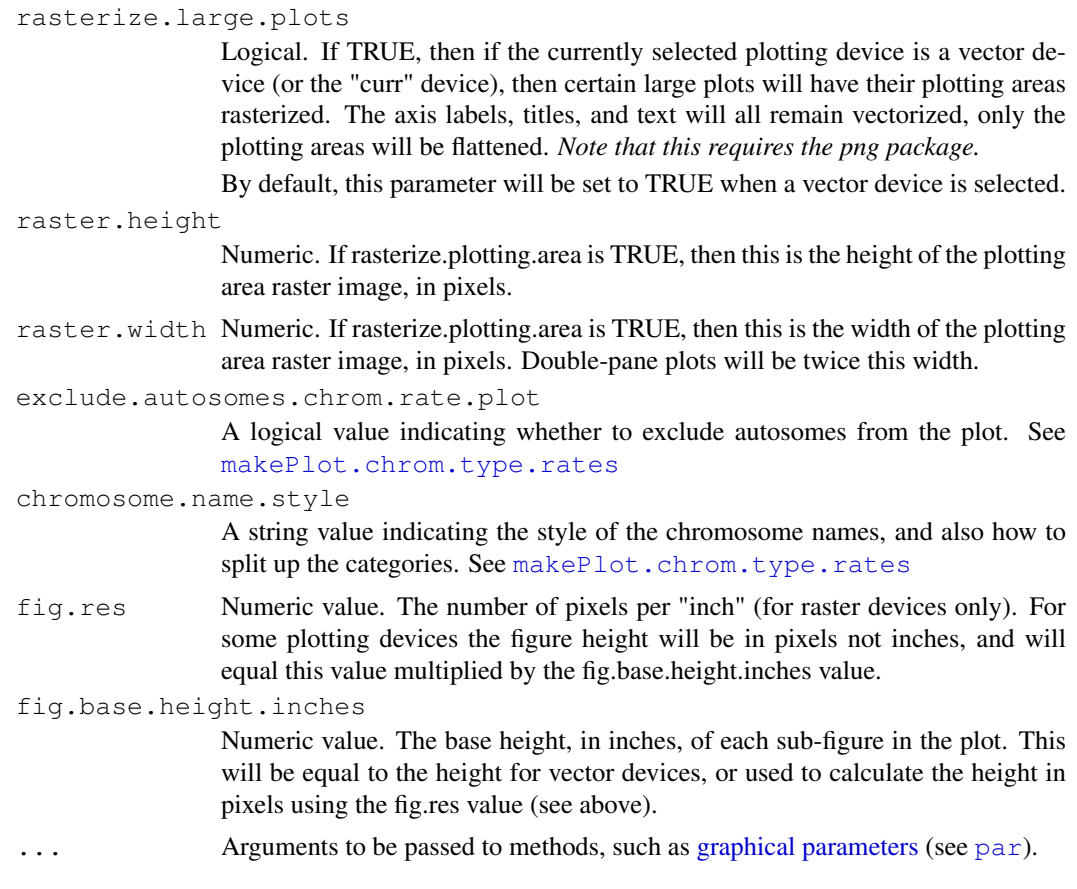

# Details

Saves MANY compiled QC plots for the given dataset, calling all standard variants of [makeMultiPlot](#page-4-1).

# See Also

[read.qc.results.data](#page-40-1), [build.plotter](#page-1-1), [makeMultiPlot](#page-4-1)

# Examples

```
## Not run:
 data(res,package="QoRTsExampleData");
   makeMultiPlot.all(res, outfile.dir = "./");
## End(Not run)
```
makePlot.biotype.rates

*Plot Biotype rates*

# Description

Plots counts for each gene biotype. This plot is only useful and informative when QoRTs is run on a GTF file that contains "gene\_biotype" tags.

# Usage

```
makePlot.biotype.rates(plotter,
            plot.rates = TRUE,
            count.type = c("all", "unambigOnly"),
            log.y = TRUE,return.table = FALSE,
            debugMode = DEFAULTDEBUGMODE,
            singleEndMode = plotter$res@singleEnd, ...)
```
# Arguments

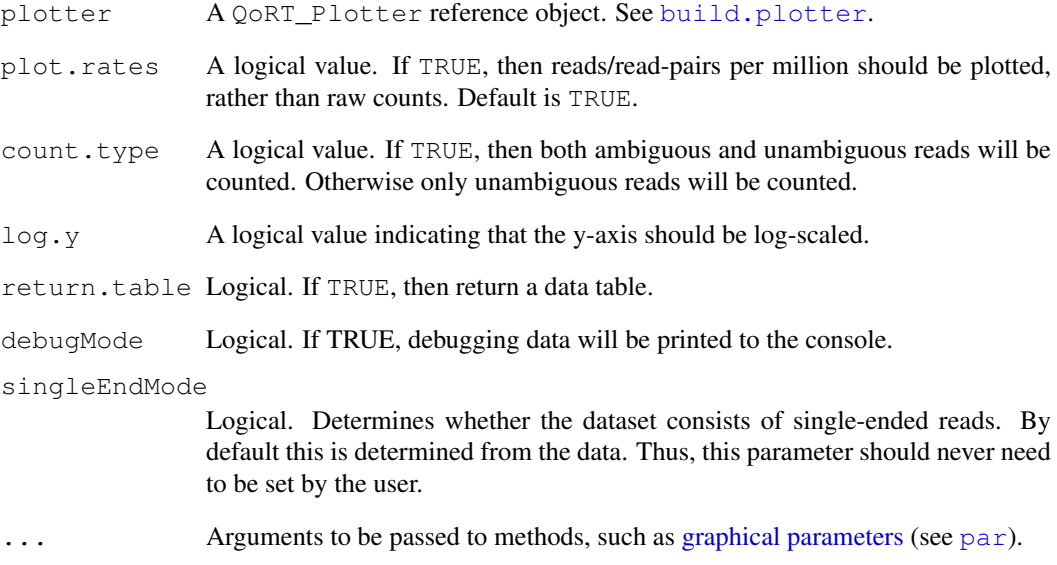

# Details

x-axis: Gene "BioTypes", from the annotation GTF.

y-axis: Total read counts across all genes in the BioType, measured either in reads or reads-permillion.

#### See Also

[build.plotter](#page-1-1)

```
data(res,package="QoRTsExampleData");
plotter <- build.plotter.colorByGroup(res);
makePlot.biotype.rates(plotter);
```
<span id="page-14-1"></span><span id="page-14-0"></span>makePlot.chrom.type.rates

*Chromosome type rate plot*

# Description

Plots the number or percent of read-pairs falling on each type of chromosome.

# Usage

```
makePlot.chrom.type.rates(plotter,
                      plot.rates = TRUE,
                      chromosome.name.style = "UCSC",
                      exclude.autosomes = FALSE,
                      chrom.norm.factors = NULL,
                      custom.chromosome.style.def.function = NULL,
                      return.table = FALSE,
                      debugMode, singleEndMode,
                      ...)
```
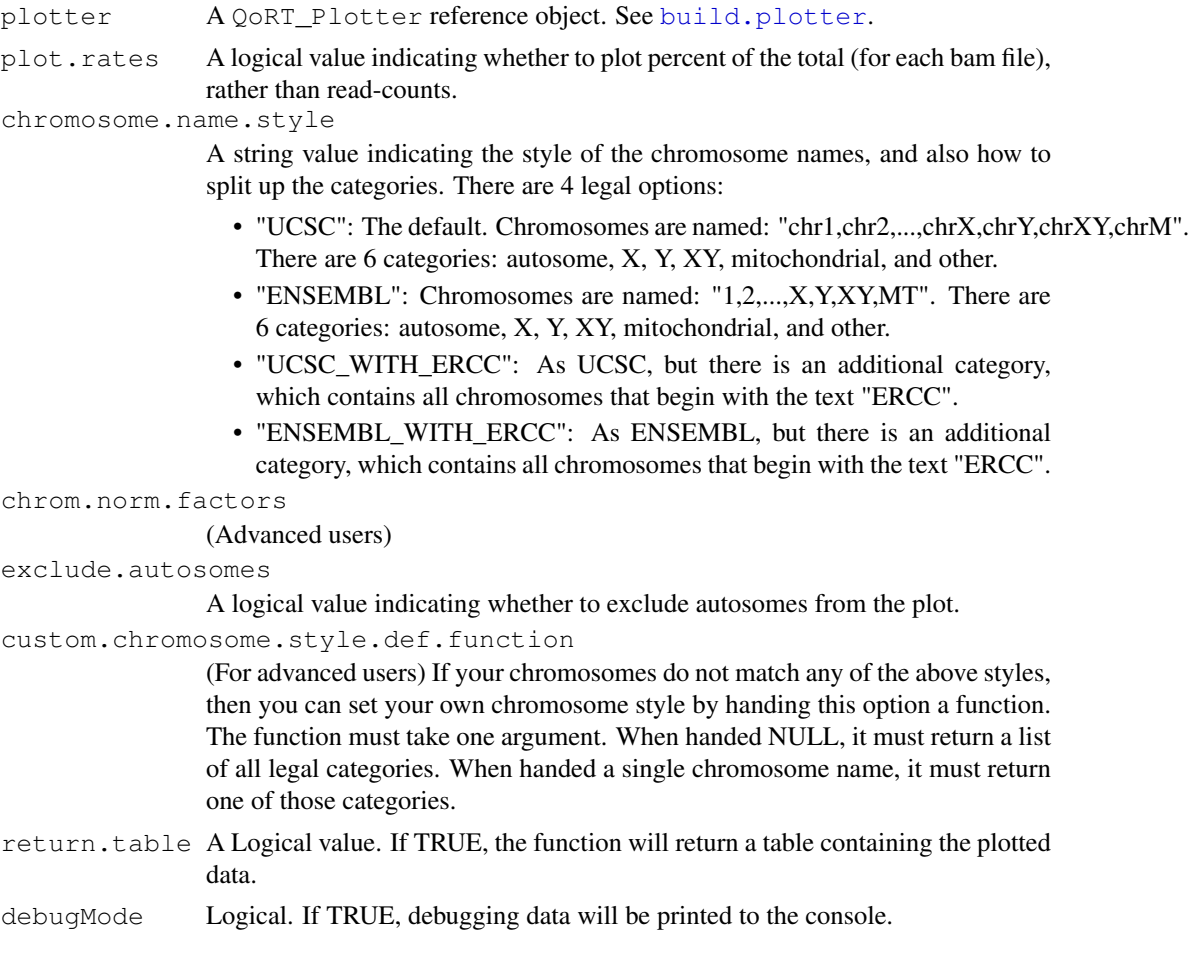

<span id="page-15-0"></span>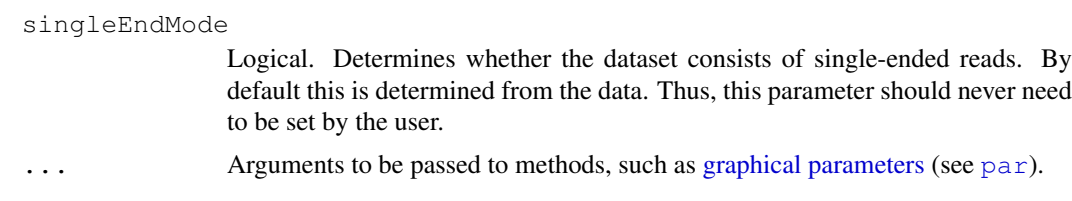

#### Details

For each sample-run, this function plots the number of read-pairs mapping to each category of chromosome.

#### Value

By default, this function returns nothing. If the return.table parameter is TRUE, then it returns a data.frame with the data that was plotted.

#### See Also

[build.plotter](#page-1-1)

#### Examples

```
data(res,package="QoRTsExampleData");
plotter <- build.plotter.colorByGroup(res);
makePlot.chrom.type.rates(plotter);
```
makePlot.cigarLength.distribution

*Plot the length distribution of a given cigar operation*

#### Description

Plots the length distribution of a given cigar operation

#### Usage

```
makePlot.cigarLength.distribution(plotter, op,
                              r2.buffer = NULL,
                              perMillion = TRUE,
                              log.x = FALSE,log.y = FALSE,debugMode, singleEndMode,
                               ...)
```
#### Arguments

plotter A QoRT\_Plotter reference object. See [build.plotter](#page-1-1).

- op A character string naming which cigar op to plot. Must be one of the following:
	- "SoftClip" Soft Clip (Cigar Op "S")
		- "HardClip" Hard Clip (Cigar Op "H")
		- "Del" Deletion from reference (Cigar Op "D")
- <span id="page-16-0"></span>• "Ins" Insertion from reference (Cigar Op "I")
- "Pad" Padding (Cigar Op "P")
- "Splice" Splice Junction (Cigar Op "N")
- "Aln" Aligned to reference (Cigar Op "M")

Note that makePlot.cigarOp.byCycle(plotter,"SoftClip") gives identical results as makePlot.clipping, although the default value for the rate.per.million argument is different.

- r2.buffer Buffer space to place between the plotting of read 1 and read 2. By default this will choose a reasonable value.
- perMillion A logical value indicating whether or not to scale the y axis to rate-per-millionreads, rather than rate-per-read. Some people may find the results more readable this way, even though the plots themselves will appear the same.
- log.x A logical value indicating whether or not to log-scale the x axis.
- log.y A logical value indicating whether or not to log-scale the y axis.

```
debugMode Logical. If TRUE, debugging data will be printed to the console.
```
singleEndMode

Logical. Determines whether the dataset consists of single-ended reads. By default this is determined from the data. Thus, this parameter should never need to be set by the user.

... Arguments to be passed to methods, such as [graphical parameters](#page-0-0) (see [par](#page-0-0)).

# Details

x-axis: Length of the cigar operation.

y-axis: Frequency of the given length.

#### See Also

[build.plotter](#page-1-1)

# Examples

```
data(res,package="QoRTsExampleData");
plotter <- build.plotter.colorByGroup(res);
makePlot.cigarLength.distribution(plotter, op = "Del");
makePlot.cigarLength.distribution(plotter, op = "Ins");
```

```
makePlot.cigarOp.byCycle
```
*Plot Cigar Operator Rate*

#### Description

Plots the rate at which the given CIGAR operator occurs, by read cycle.

# Usage

```
makePlot.cigarOp.byCycle(plotter, op,
                     r2.buffer = NULL,
                     rate.per.million = TRUE,
                     debugMode, singleEndMode,
                      ...)
```
# Arguments

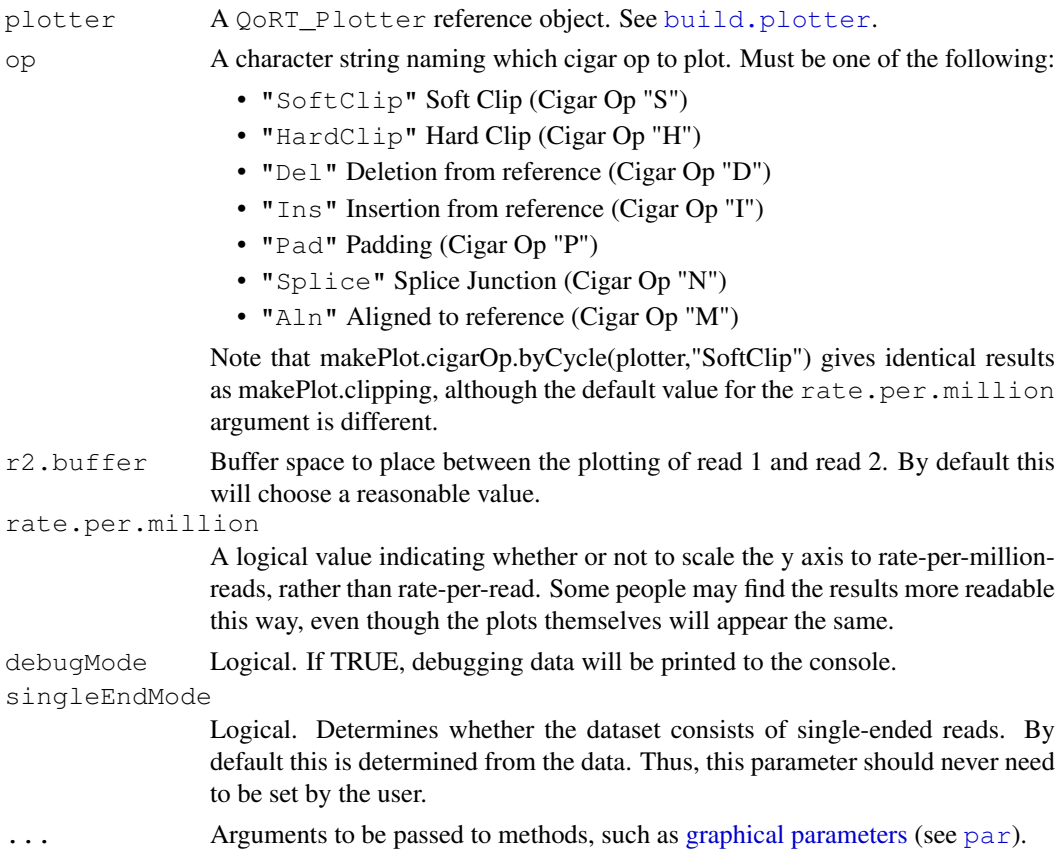

# Details

x-axis: The read cycle (ie. the base-pair position in the read).

y-axis: The rate at which the bases at the given read-cycle is clipped off.

# See Also

[build.plotter](#page-1-1)

```
data(res,package="QoRTsExampleData");
plotter <- build.plotter.colorByGroup(res);
makePlot.cigarOp.byCycle(plotter, op = "Del");
makePlot.cigarOp.byCycle(plotter, op = "Ins");
makePlot.cigarOp.byCycle(plotter, op = "Splice");
```
<span id="page-18-0"></span>makePlot.clipping *Plot Alignment Clipping*

# Description

Plots the rate at which the aligner soft-clips off portions of aligned reads.

# Usage

```
makePlot.clipping(plotter, rate.per.million = FALSE,
              r2.buffer = NULL,
              debugMode, singleEndMode,
              ...)
```
# Arguments

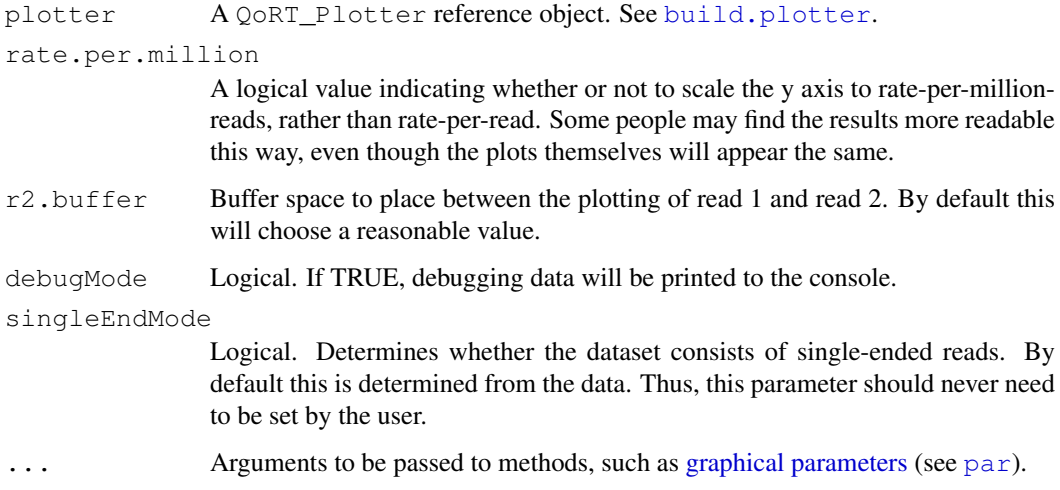

#### Details

x-axis: The read cycle (ie. the base-pair position in the read).

y-axis: The rate at which the bases at the given read-cycle is clipped off.

# See Also

[build.plotter](#page-1-1)

```
data(res,package="QoRTsExampleData");
plotter <- build.plotter.colorByGroup(res);
makePlot.clipping(plotter)
```
<span id="page-19-0"></span>makePlot.dropped.rates

*Read Drop Plot*

# Description

Plots the rates at which reads are dropped from analysis for various causes.

# Usage

```
makePlot.dropped.rates(plotter, dropAlwaysZeroRows = FALSE,
                       debugMode, singleEndMode, ...)
```
# Arguments

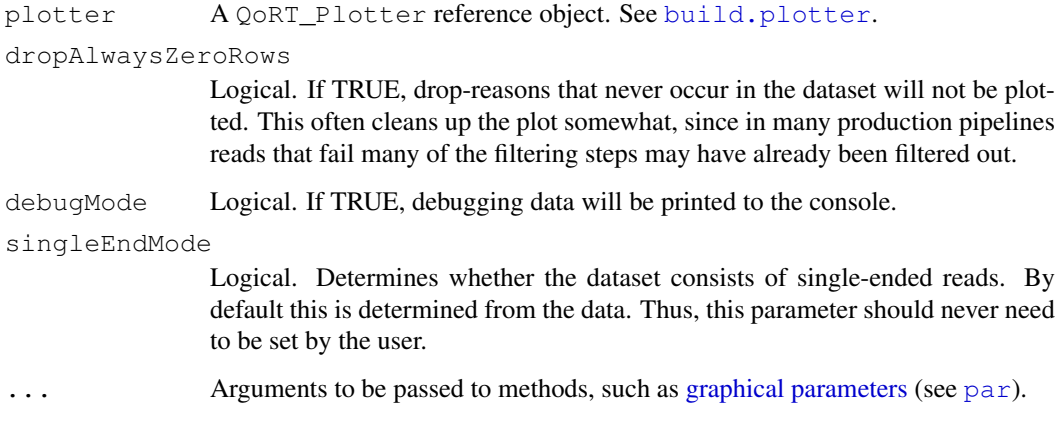

# Details

For each bam file, this function plots the rates and reasons for reads being dropped from QC analysis.

Note that in the example dataset reads were never dropped. This is a consequence of the preprocessing steps in the example pipeline.

#### See Also

[build.plotter](#page-1-1)

```
data(res,package="QoRTsExampleData");
plotter <- build.plotter.colorByGroup(res);
makePlot.dropped.rates(plotter)
```
<span id="page-20-0"></span>makePlot.gc *Plot GC content*

# Description

Plots GC content.

# Usage

```
makePlot.gc(plotter, plot.medians = NULL, plot.means = TRUE,
            plotRate = FALSE, byPair = FALSE,
            debugMode, singleEndMode, ...)
```
# Arguments

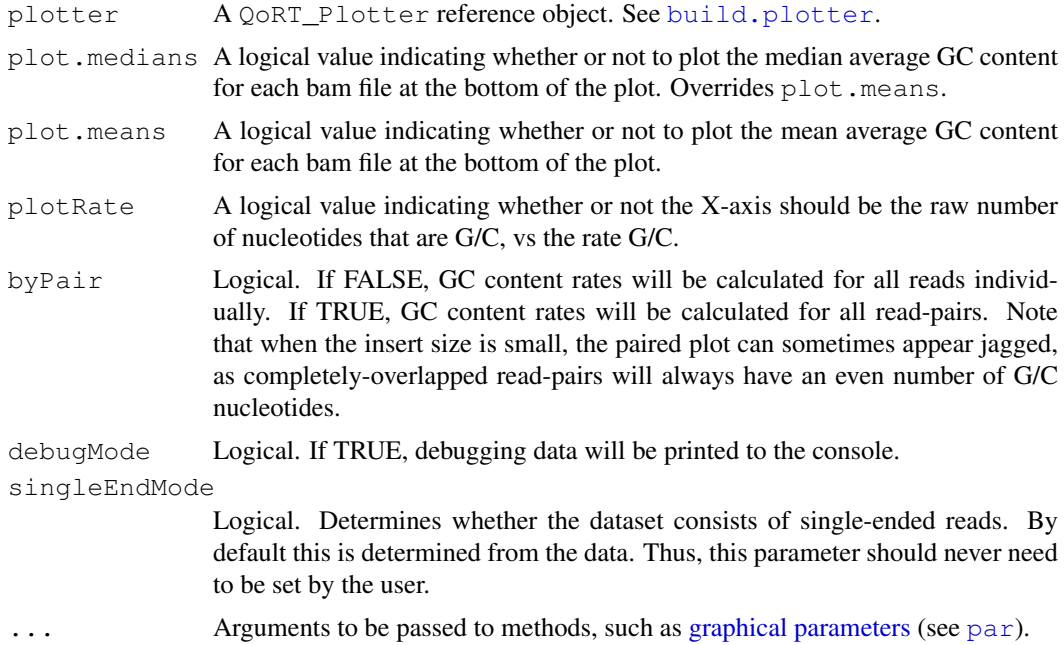

#### Details

x-axis: Percent of the read-pairs that is made up of G's or C's.

y-axis: Rate at which the given percent occurs.

# See Also

[build.plotter](#page-1-1)

```
data(res,package="QoRTsExampleData");
plotter <- build.plotter.colorByGroup(res);
makePlot.gc(plotter)
```
<span id="page-21-0"></span>makePlot.gene.assignment.rates

*Gene assignment rate plot*

# Description

Plots the rate at which reads are assigned into various categories.

# Usage

```
makePlot.gene.assignment.rates(plotter, debugMode, singleEndMode, ...)
```
# Arguments

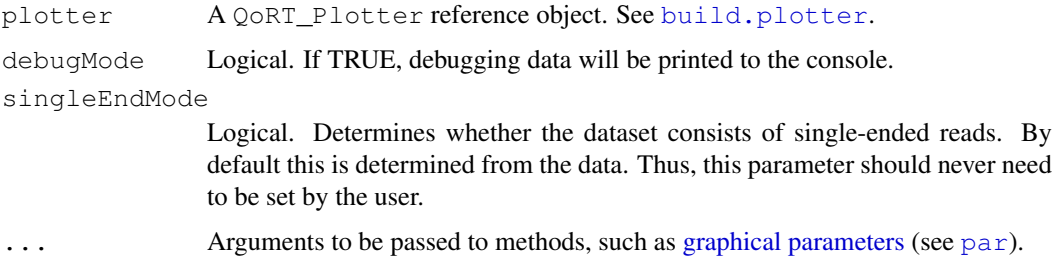

# Details

For each bam-file, this function plots the rate (y-axis) for which the bam-file's read-pairs are assigned to the given categories.

The categories are:

- *Unique Gene*: The read-pair overlaps with the exonic segments of one and only one gene. For many downstream analyses tools, such as DESeq, DESeq2, and EdgeR, only read-pairs in this category are used.
- *Ambig Gene*: The read-pair overlaps with the exons of more than one gene.
- *No Gene*: The read-pair does not overlap with the exons of any annotated gene.
- *No Gene, Intronic*: The read-pair does not overlap with the exons of any annotated gene, but appears in a region that is bridged by an annotated splice junction.
- *No Gene, 1kb from gene*: The read-pair does not overlap with the exons of any annotated gene, but is within 1 kilobase from the nearest annotated gene.
- *No Gene, 10kb from gene*: The read-pair does not overlap with the exons of any annotated gene, but is within 10 kilobases from the nearest annotated gene.
- *No Gene, middle of nowhere*: The read-pair does not overlap with the exons of any annotated gene, and is *more* than 10 kilobases from the nearest annotated gene.

# See Also

[build.plotter](#page-1-1)

# <span id="page-22-0"></span>makePlot.gene.cdf 23

# Examples

```
data(res,package="QoRTsExampleData");
plotter <- build.plotter.colorByGroup(res);
makePlot.gene.assignment.rates(plotter)
```
makePlot.gene.cdf *Plot the cumulative gene diversity curve*

# Description

Plots the cumulative gene diversity curve

# Usage

```
makePlot.gene.cdf(plotter,
              sampleWise = FALSE,
              plot.intercepts = TRUE,
              label.intercepts = FALSE,
              debugMode,
              rasterize.plotting.area = FALSE,
              raster.height = 1000,
              raster.width = 1000,
              singleEndMode,
              ...)
```
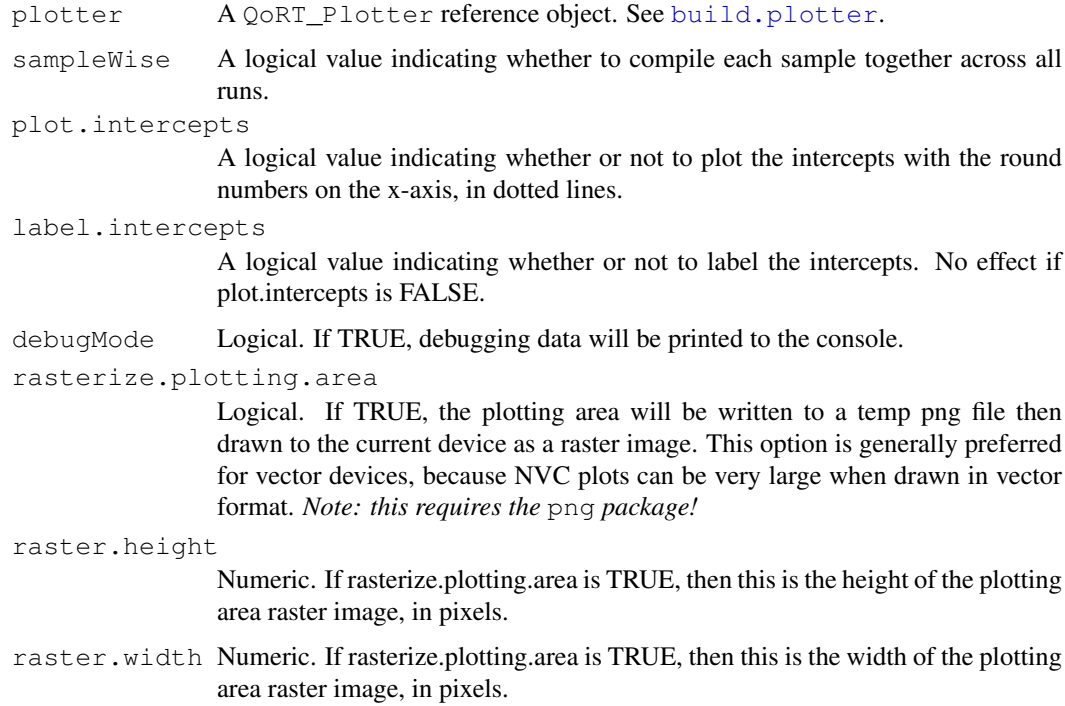

<span id="page-23-0"></span>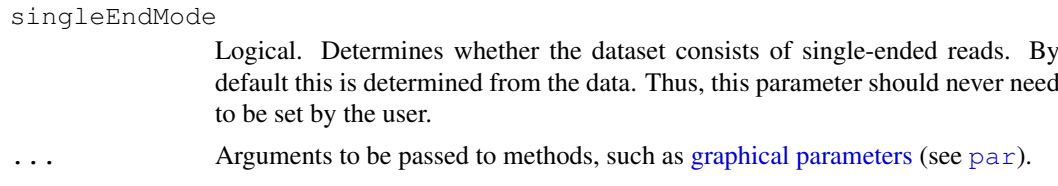

#### Details

For each bam-file, this function plots the cumulative gene diversity. For each bam-file, the genes are sorted by read-count. Then, a cumulative function is calculated for the percent of the total proportion of reads as a function of the number of genes. Intercepts are plotted as well, showing the cumulative percent for 1 gene, 10 genes, 100 genes, 1000 genes, and 10000 genes.

So, for example, across all the bam-files, around 50 to 55 percent of the read-pairs were found to map to the top 1000 genes. Around 20 percent of the reads were found in the top 100 genes. And so on.

This can be used as an indicator of whether a large proportion of the reads stem from of a small number of genes.

Note that this is restricted to only the reads that map to a single unique gene. Reads that map to more than one gene, or that map to intronic or intergenic areas are ignored.

#### See Also

[build.plotter](#page-1-1)

# Examples

```
data(res,package="QoRTsExampleData");
plotter <- build.plotter.colorByGroup(res);
makePlot.gene.cdf(plotter)
```
makePlot.genebody.coverage *Plot Gene-Body coverage distribution*

#### Description

Plots Gene-Body coverage distribution

# Usage

```
makePlot.genebody(plotter,
                geneset = c("Overall","90-100","75-90","50-75","0-50"),
                avgMethod = c("TotalCounts", "AvgPercentile"),
                plot.medians,
                plot.means = TRUE,
                debugMode,
                singleEndMode,
                ... )
#NOTE: The preferred method to access the below functions
  is to use makeplot.genebody and set:
```
#### makePlot.genebody.coverage 25

```
# avgMethod = "TotalCounts"
#DEPRECIATED:
makePlot.genebody.coverage(plotter, plot.medians,
                     plot.means = TRUE,
                     debugMode, singleEndMode, ...)
#DEPRECIATED:
makePlot.genebody.coverage.UMQuartile(plotter, plot.medians,
                     plot.means = TRUE,
                     debugMode, singleEndMode, ...)
#DEPRECIATED:
makePlot.genebody.coverage.lowExpress(plotter, plot.medians,
                     plot.means = TRUE,
                     debugMode, singleEndMode, ...)
```
#### Arguments

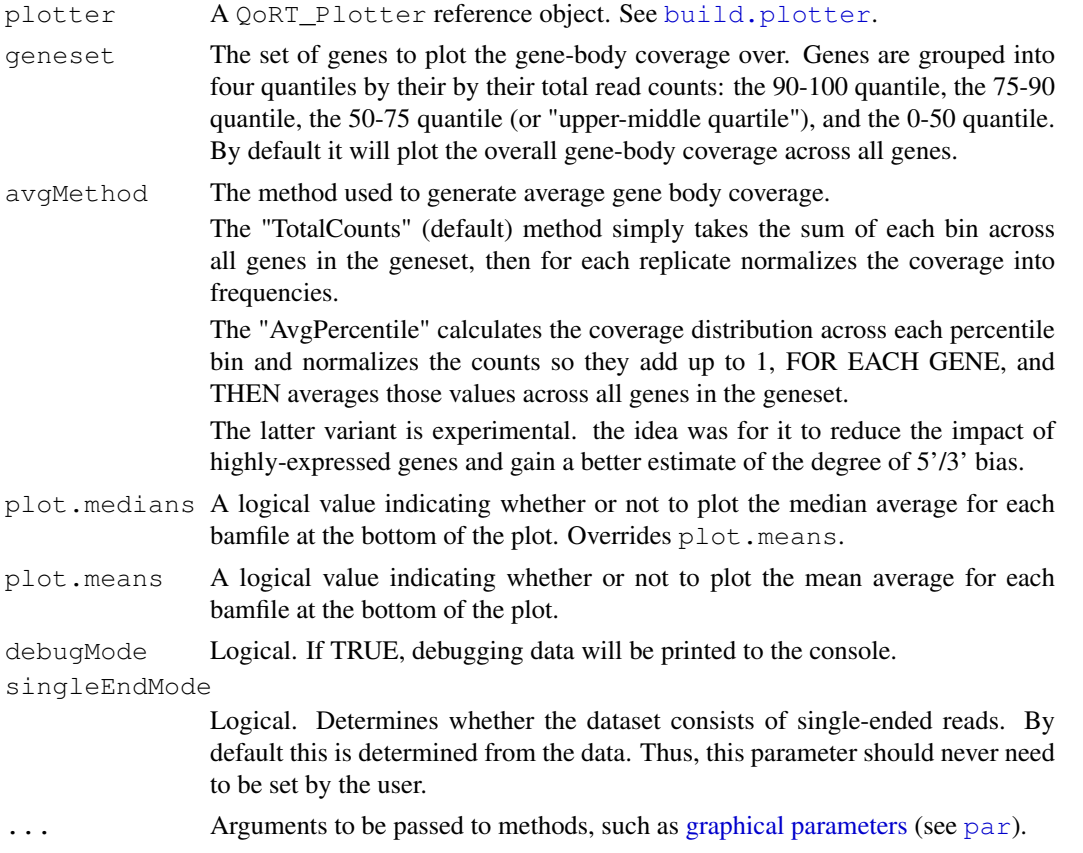

#### Details

x-axis: Gene-body quantile. By default this is broken up into 40 quantiles containing 2.5

y-axis: Rate at which reads falls into the given quantile of the genes' bodies.

makePlot.genebody.coverage plots the gene body coverage across all genes. makePlot.genebody.cover plots the gene body coverage across the genes that fall in the upper-middle quartile of total expression for each sample-run (excluding genes with zero reads). makePlot.genebody.coverage.lowExpress plots the gene body coverage across the genes that fall in the lower two quartiles of total expression for each sample-run (excluding genes with zero reads).

# See Also

[build.plotter](#page-1-1)

# Examples

```
data(res,package="QoRTsExampleData");
plotter <- build.plotter.colorByGroup(res);
makePlot.genebody(plotter, geneset = "Overall");
makePlot.genebody(plotter, geneset = "90-100");
makePlot.genebody(plotter, geneset = "50-75");
```
makePlot.insert.size

*Plot Insert Size Distribution.*

# Description

Plots the distribution of the size of the region covered by the two paired reads.

#### Usage

```
makePlot.insert.size(plotter, calc.rate = TRUE, pct.cutoff = 0.98,
                 plot.medians = TRUE, plot.means = NULL,
                 debugMode, singleEndMode,
                 ...)
```
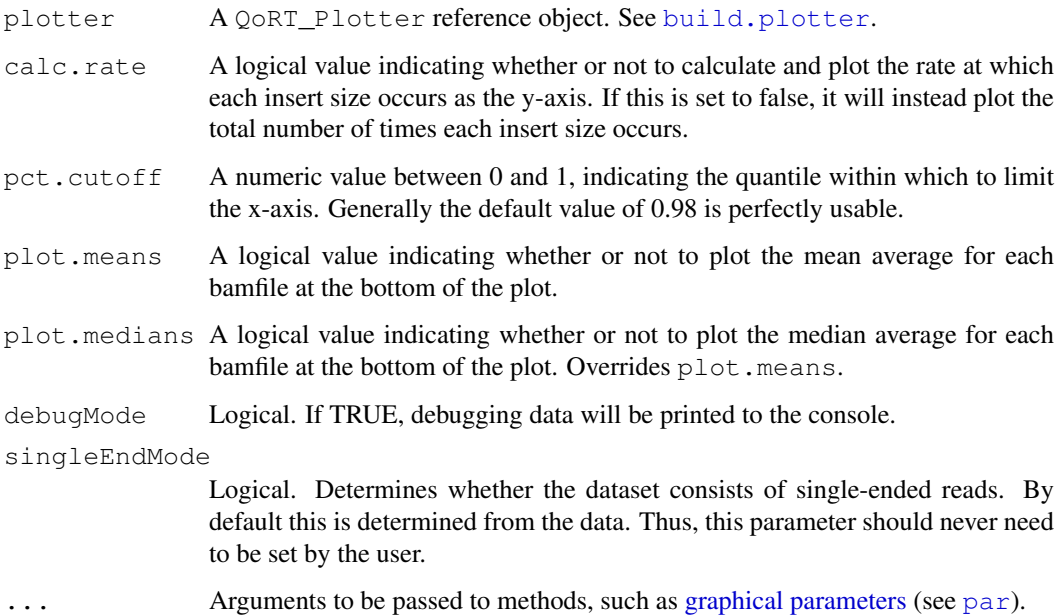

<span id="page-25-0"></span>

#### <span id="page-26-0"></span>Details

x-axis: The insert size. This is the genomic distance from the start of one read to the end of the other. In other words, the size of the full region covered by the paired reads.

y-axis: The rate at which the given insert size occurs, for each bamfile.

Note: The insert size is calculated by using the alignment as well as the provided gene/splicejunction annotation.

- 1. If the paired reads align to overlapping regions of the reference genome, then the insert size can be calculated exactly. This is NOT dependant on the annotation. If the two reads align inconsistantly (for example, one read showing a splice junction and the other not), then the read is ignored.
- 2. If the paired reads do NOT overlap, then the annotation information is required. Using the full set of all known splice junctions that lie between the inner alignment endpoints for the two reads, the shortest possible path from the two endpoints is found. In some rare cases this may underestimate the insert size, if the actual insert does not take the minimal path, but this is rare. In other (somewhat more common) cases this may overestimate the insert size, when the region between the paired reads bridges an unannotated splice junction.

# See Also

#### [build.plotter](#page-1-1)

# Examples

```
data(res,package="QoRTsExampleData");
plotter <- build.plotter.colorByGroup(res);
makePlot.insert.size(plotter);
```
makePlot.legend.box

*Plot legend*

#### Description

Plots the universal legend for a given plotter object.

# Usage

```
makePlot.legend.box(plotter, debugMode, singleEndMode, ...)
makePlot.legend.over(position, plotter, debugMode, singleEndMode, ...)
```
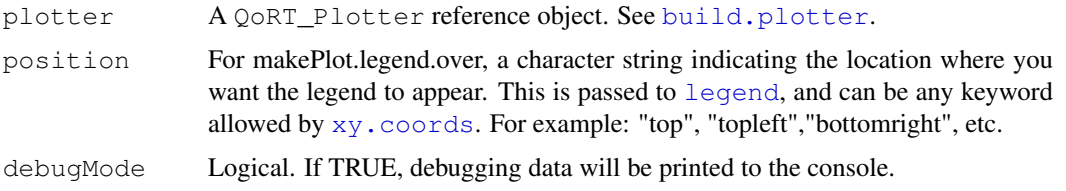

<span id="page-27-0"></span>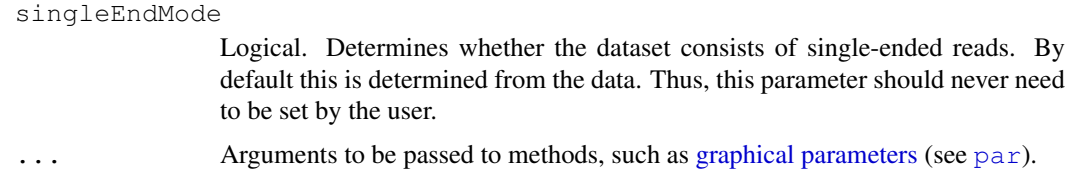

# Details

makePlot.legend.box creates a new plot (opening the next graphics frame), and writes a small description of the given plotter type along with plotting a color-coded legend (if applicable).

makePlot.legend.over adds a legend to the current plotting frame.

# See Also

[build.plotter](#page-1-1)

# Examples

```
data(res,package="QoRTsExampleData");
plotter <- build.plotter.colorByGroup(res);
#Add a legend to an existing plot:
makePlot.strandedness.test(plotter);
makePlot.legend.over("topright", plotter)
```

```
#Or make a legend as a separate plot:
makePlot.legend.box(plotter);
```

```
makePlot.mapping.rates
```
*Plot mapping rates*

# Description

Plots the rates at which reads map to the genome.

# Usage

```
makePlot.mapping.rates(plotter, plot.mm = NULL,
                   y.counts.in.millions = TRUE,
                   debugMode, singleEndMode,
                   ...)
```
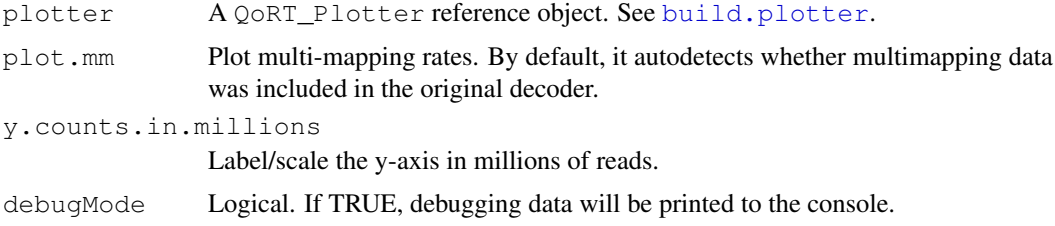

<span id="page-28-0"></span>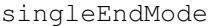

Logical. Determines whether the dataset consists of single-ended reads. By default this is determined from the data. Thus, this parameter should never need to be set by the user.

... Arguments to be passed to methods, such as [graphical parameters](#page-0-0) (see [par](#page-0-0)).

# Details

For each sample-run, this function plots the number of mapped reads and the rate at which reads map (if the total reads is provided).

#### See Also

[build.plotter](#page-1-1) [read.qc.results.data](#page-40-1)

#### Examples

```
data(res,package="QoRTsExampleData");
plotter <- build.plotter.colorByGroup(res);
makePlot.mapping.rates(plotter);
```
makePlot.missingness.rate

*Plot N-Rate by read cycle*

#### Description

Plots rate by which the sequencer cannot determine the base, by read cycle.

#### Usage

```
makePlot.missingness.rate(plotter, r2.buffer = NULL,
                      debugMode, singleEndMode,...)
```
# Arguments

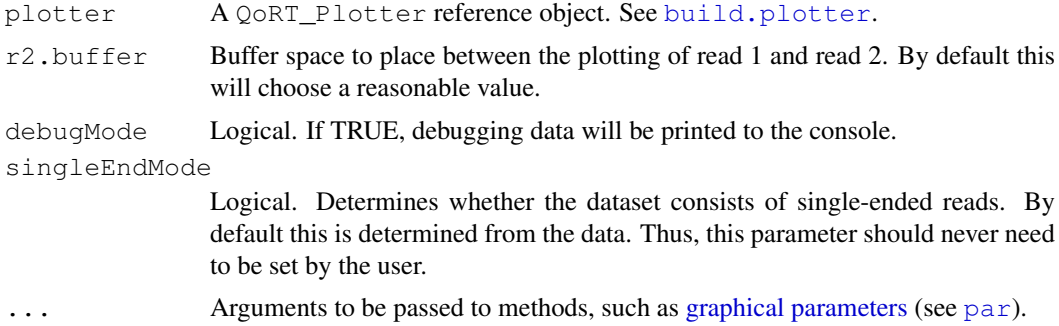

# Details

x-axis: Read Cycle

y-axis: Rate at which the sequencer assigns an 'N' base.

# See Also

[build.plotter](#page-1-1)

# Examples

```
data(res,package="QoRTsExampleData");
plotter <- build.plotter.colorByGroup(res);
makePlot.missingness.rate(plotter);
```
makePlot.norm.factors

*Plot Alignment Clipping*

# Description

Plots the rate at which the aligner soft-clips off portions of aligned reads.

#### Usage

```
makePlot.norm.factors(plotter, by.sample = TRUE,
              return.table = FALSE,
              debugMode, singleEndMode, ...)
makePlot.norm.factors.vs.TC(plotter,
              by.sample = TRUE,
              return.table = FALSE,
              debugMode, singleEndMode, ...)
```
# Arguments

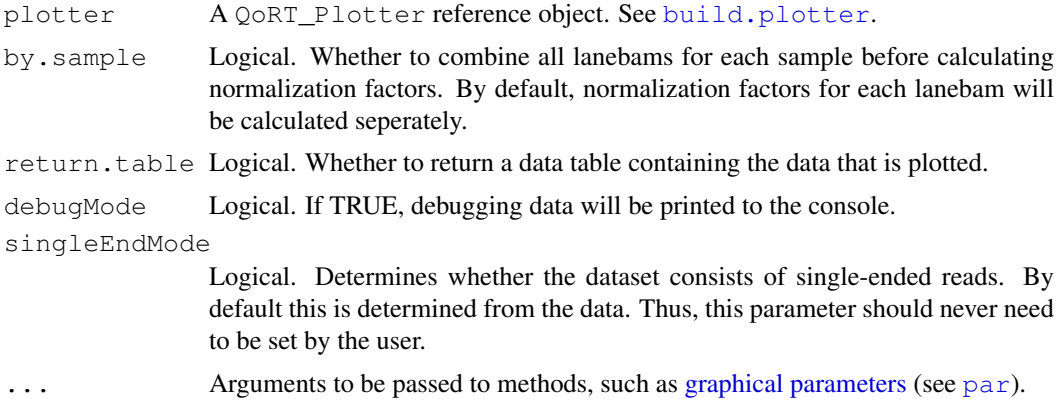

# Details

makePlot.norm.factors plots the normalization factors for each sample/lanebam. Note that unless DESeq2 and edgeR are installed, it will only plot total-count normalization by default. Also note that unless calc.DESeq2 = TRUE and/or calc.edgeR = TRUE in the execution of the read.qc.results.data that produced the QC results, only the total counts normalization factors will be calculated.

makePlot.norm.factors.vs.TC plots the ratio of alternative normalization factors against the total count normalization.

<span id="page-29-0"></span>

#### <span id="page-30-0"></span>Value

Usually returns nothing, unless return.table is TRUE, in which case it returns a data.frame containing the plotted data for each sample.

# See Also

[build.plotter](#page-1-1)

#### Examples

```
data(res,package="QoRTsExampleData");
plotter <- build.plotter.colorByGroup(res);
makePlot.norm.factors(plotter);
makePlot.norm.factors.vs.TC(plotter);
#Legend:
makePlot.legend.box(plotter);
```
makePlot.NVC.clip.matchByClipPosition

*Plot clipped nucleotide rates, aligned by the distance from the point of clipping.*

#### Description

WARNING: THESE FUNCTIONS ARE BETA, AND ARE NOT FULLY TESTED OR READY FOR GENERAL USE.

# Usage

```
makePlot.NVC.lead.clip.matchByClipPosition(plotter,
            clip.amt, r2.buffer,
            label.majority.bases = TRUE,
            label.majority.bases.threshold = 0.5,
            label.majority.bases.cex = 1,
            rasterize.plotting.area = FALSE,
            raster.height = 1000,
            raster.width = 1000,
            show.base.legend = TRUE,
            load.results = TRUE,
            debugMode, singleEndMode, ...)
makePlot.NVC.tail.clip.matchByClipPosition(plotter,
            clip.amt, r2.buffer,
            label.majority.bases = TRUE,
            label.majority.bases.threshold = 0.5,
            label.majority.bases.cex = 1,
            rasterize.plotting.area = FALSE,
            raster.height = 1000,
            raster.width = 1000,
            show.base.legend = TRUE,
            debugMode, singleEndMode, ...)
```
# Arguments

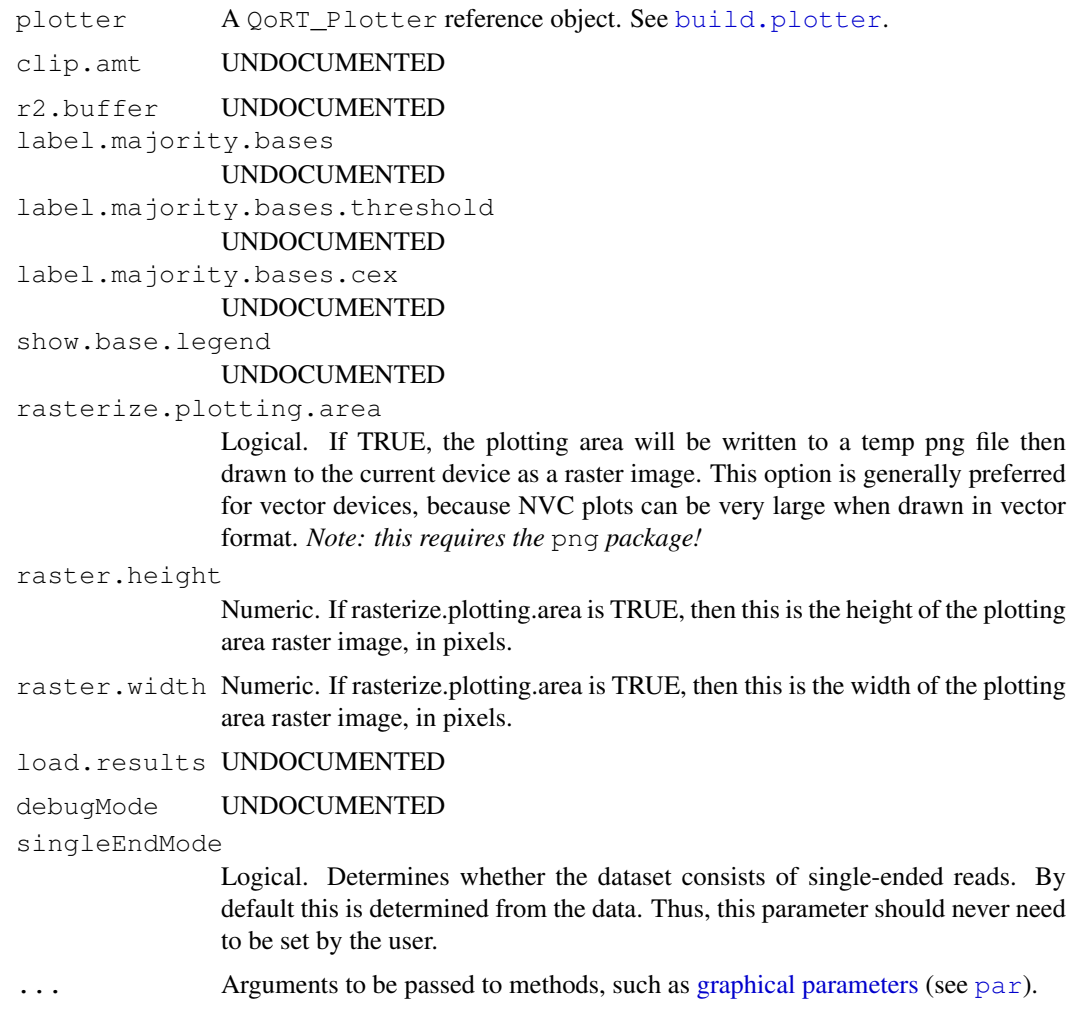

# Details

This function is currently BETA, and is not intended for general use. Documentation and testing is still pending.

# See Also

[build.plotter](#page-1-1), [makePlot.NVC](#page-35-1)

makePlot.NVC.lead.clip

*Clipped sequence nucleotide-by-position plot*

# Description

Plots the nucleotide rates for clipped segments

<span id="page-31-0"></span>

# Usage

```
makePlot.NVC.lead.clip(plotter, clip.amt, r2.buffer,
                   points.highlighted = TRUE,
                   label.majority.bases = TRUE,
                   label.majority.bases.threshold = 0.5,
                   label.majority.bases.cex = 1,
                   rasterize.plotting.area = FALSE,
                   raster.height = 1000,
                   raster.width = 1000,
                   show.base.legend = TRUE,
                   debugMode, singleEndMode,
                   ...)
makePlot.NVC.tail.clip(plotter, clip.amt, r2.buffer,
                       points.highlighted = TRUE,
                       label.majority.bases = TRUE,
                       label.majority.bases.threshold = 0.5,
                       label.majority.bases.cex = 1,
                       rasterize.plotting.area = FALSE,
                       raster.height = 1000,
                       raster.width = 1000,
                       show.base.legend = TRUE,
```
# Arguments

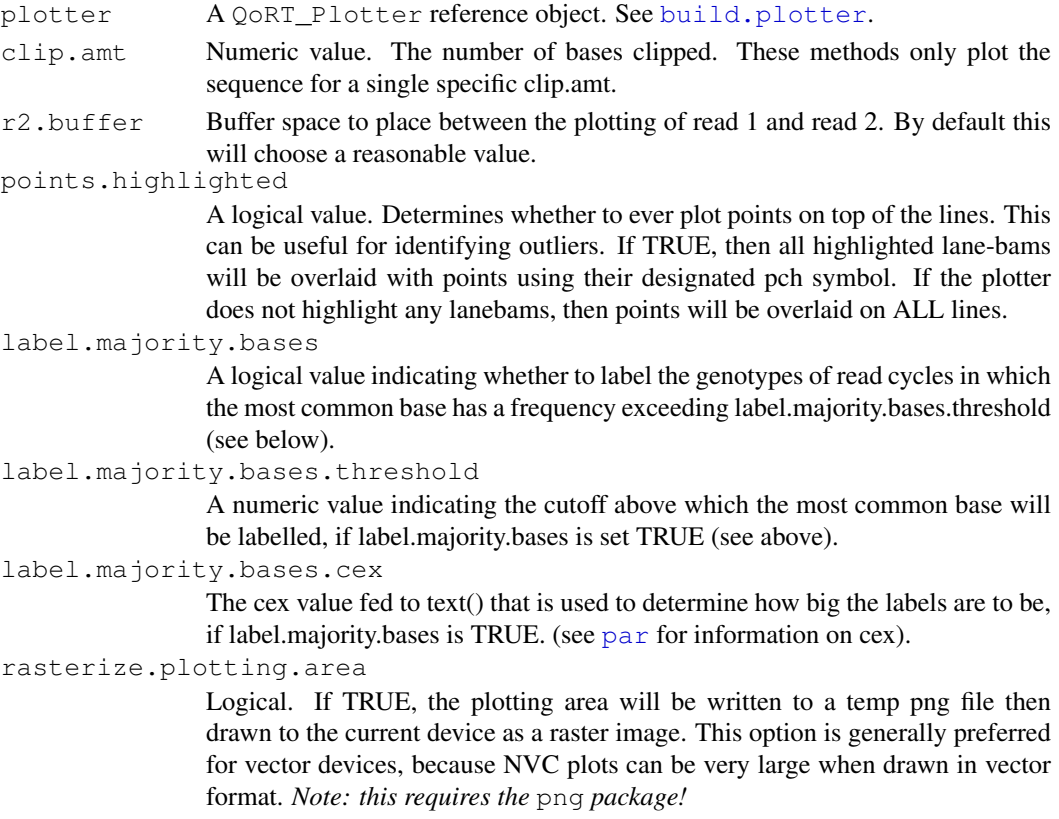

debugMode, singleEndMode, ...)

<span id="page-33-0"></span>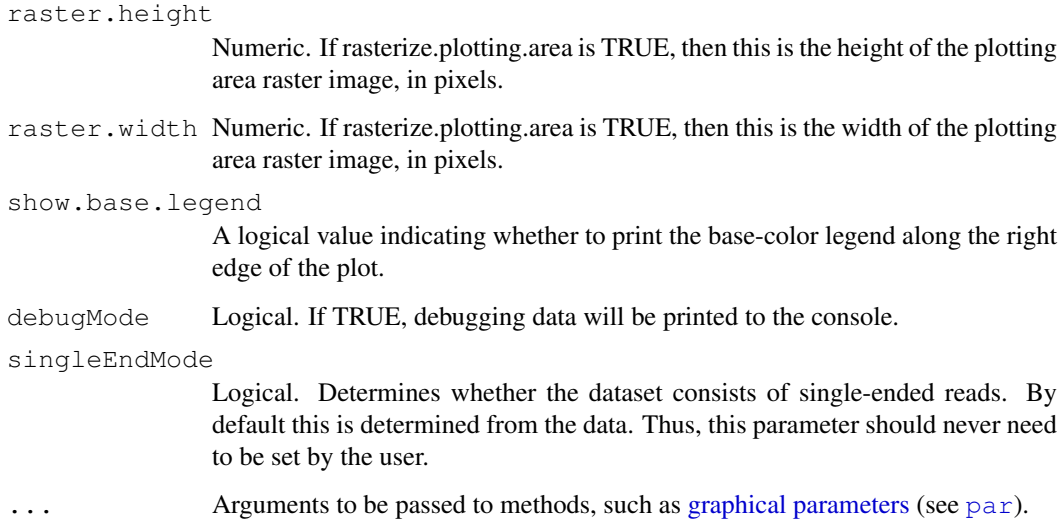

#### Details

For general information on reading NVC plots, see [makePlot.NVC](#page-35-1).

This function plots the nucleotide rates for the sections of reads that were soft-clipped by the aligner. Note that these will not function on reads that have been aligned using an aligner that does not practice soft clipping (such as TopHat2).

# See Also

[build.plotter](#page-1-1), [makePlot.NVC](#page-35-1)

# Examples

```
data(res,package="QoRTsExampleData");
plotter <- build.plotter.colorByGroup(res);
makePlot.NVC.lead.clip(plotter, clip.amt = 12);
makePlot.NVC.tail.clip(plotter, clip.amt = 12);
```
makePlot.qual.pair *Plot quality score by read cycle*

# Description

Plots the Phred quality score as a function of the read cycle for both reads.

# Usage

```
makePlot.qual.pair(plotter, y.name, r2.buffer = NULL,
               debugMode, singleEndMode, ...)
```
#### Arguments

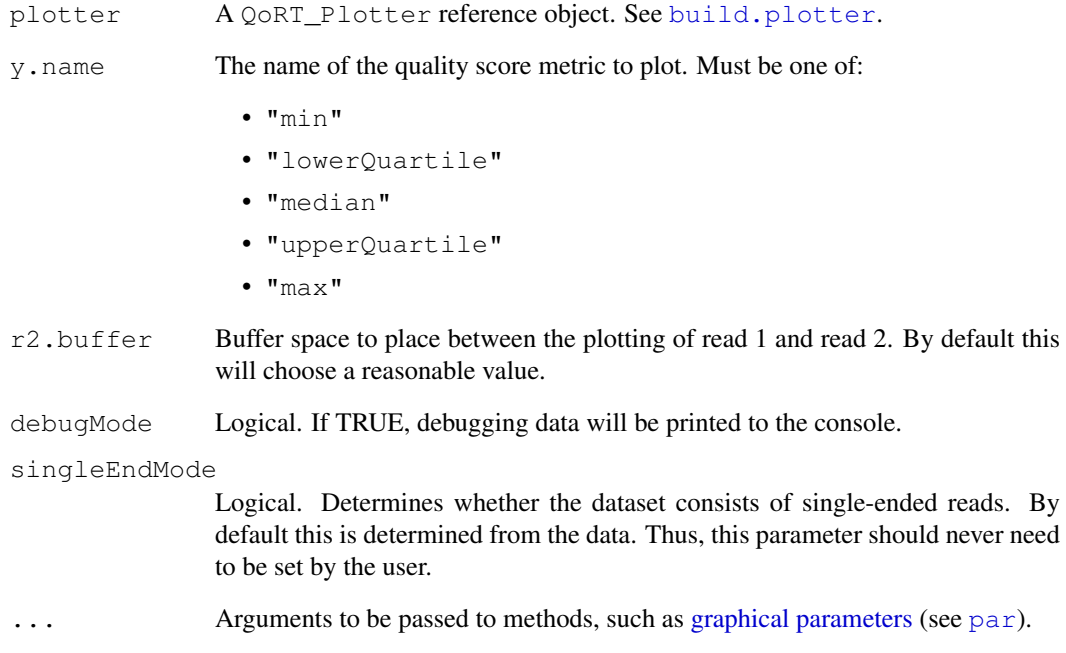

# Details

These plots display information about the phred quality score (y-axis) as a function of the position in the read (x-axis). Five statistics can be plotted: minimum, maximum, upper and lower quartiles, and median. These statistics are calculated individually for each bam file and each read position (ie, each plotted line corresponds to a bam file).

Note that the Phred score is always an integer, and as such these plots would normally be very difficult to read because lines would be plotted directly on top of one another. To reduce this problem, the lines are vertically offset from one another. Most plotters offset each line by lane.ID.

#### See Also

[build.plotter](#page-1-1)

```
data(res,package="QoRTsExampleData");
plotter <- build.plotter.colorByGroup(res);
makePlot.qual.pair(plotter, y.name="min");
makePlot.qual.pair(plotter, y.name="median");
makePlot.qual.pair(plotter,y.name="max");
```

```
#Legend:
makePlot.legend.box(plotter);
```
<span id="page-35-2"></span><span id="page-35-0"></span>makePlot.raw.NVC *Nucleotide-rate by read cycle plot*

# <span id="page-35-1"></span>Description

Plots the nucleotide rate by read cycle

#### Usage

```
makePlot.raw.NVC(plotter, r2.buffer = NULL,
                         points.highlighted = TRUE,
                         label.majority.bases = FALSE,
                         label.majority.bases.threshold = 0.5,
                         label.majority.bases.cex = 0.5,
                         rasterize.plotting.area = FALSE,
                         raster.height = 1000,
                         raster.width = 2000,
                         show.base.legend = TRUE,
                         debugMode, singleEndMode,
                          ...)
makePlot.minus.clipping.NVC(plotter, r2.buffer = NULL,
                         points.highlighted = TRUE,
                         label.majority.bases = FALSE,
                         label.majority.bases.threshold = 0.5,
                         label.majority.bases.cex = 0.5,
                         rasterize.plotting.area = FALSE,
                         raster.height = 1000,
                         raster.width = 2000,
                         show.base.legend = TRUE,
                         debugMode, singleEndMode,
                          ...)
```
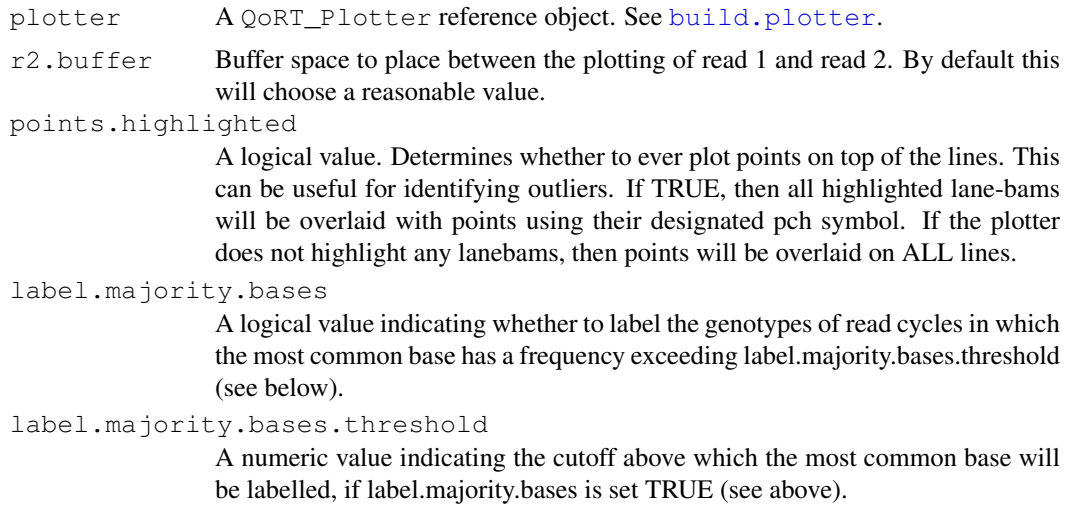

label.majority.bases.cex

The cex value fed to text() that is used to determine how big the labels are to be, if label.majority.bases is TRUE. (see [par](#page-0-0) for information on cex).

rasterize.plotting.area

Logical. If TRUE, the plotting area will be written to a temp png file then drawn to the current device as a raster image. This option is generally preferred for vector devices, because NVC plots can be very large when drawn in vector format. *Note: this requires the* png *package!*

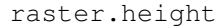

Numeric. If rasterize.plotting.area is TRUE, then this is the height of the plotting area raster image, in pixels.

raster.width Numeric. If rasterize.plotting.area is TRUE, then this is the width of the plotting area raster image, in pixels.

show.base.legend

A logical value indicating whether to print the base-color legend along the right edge of the plot.

debugMode Logical. If TRUE, debugging data will be printed to the console.

singleEndMode

Logical. Determines whether the dataset consists of single-ended reads. By default this is determined from the data. Thus, this parameter should never need to be set by the user.

... Arguments to be passed to methods, such as [graphical parameters](#page-0-0) (see [par](#page-0-0)).

#### Details

This plot displays the nucleotide rates by read cycle. The color scheme for NVC plots is different from all other plots. Rather than being used for emphasis or to allow cross-comparisons by sample, biological-condition, or lane, the colors are used to indicate the four nucleotides: A (green), T (red), G (orange), or C (blue). Depending on the type of QoRT\_Plotter being used, sample-runs will be marked and differentiated by marking the lines with shapes (R points). In many cases the points will be unreadable due to overplotting, but clear outliers that stray from the general trends can be readily identified.

When used with a "sample.highlight" type QoRT\_Plotter (see [build.plotter](#page-1-1)), "highlighted" samples will be drawn with a deeper shade of the given color.

[makePlot.raw.NVC](#page-35-2) plots the nucleotides of all cycles of all aligned reads. [makePlot.minus.clipping.NVC](#page-35-1) plots the nucleotides for all cycles that are NOT soft-clipped by the aligner. Note that for reads aligned with an aligner that does not perform soft-clipping (such as TopHat2), the two plots will be identical.

#### See Also

```
build.plotter
```

```
data(res,package="QoRTsExampleData");
plotter <- build.plotter.colorByGroup(res);
makePlot.minus.clipping.NVC(plotter);
makePlot.raw.NVC(plotter);
```
<span id="page-37-0"></span>makePlot.splice.junction.event.rates *Plot Splice Junction Event Rates*

#### <span id="page-37-1"></span>Description

Plots the rates at which splice junctions occur.

#### Usage

```
makePlot.splice.junction.event.counts(plotter,
                                  high.low.cutoff = 4,
                                  debugMode, singleEndMode,
                                  ...)
makePlot.splice.junction.event.ratesPerRead(plotter,
                                  high.low.cutoff = 4,
                                  debugMode, singleEndMode,
                                  ...)
makePlot.splice.junction.event.proportions(plotter,
                                  high.low.cutoff = 4,
                                  debugMode, singleEndMode,
                                  ...)
makePlot.splice.junction.event.proportionsByType(plotter,
                                  high.low.cutoff = 4,
                                  debugMode, singleEndMode,
                                  ...)
```
# Arguments

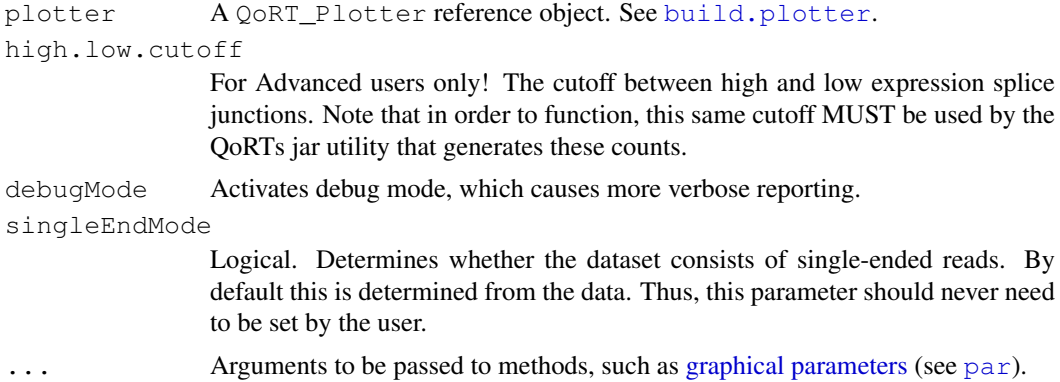

# Details

These functions plot various metrics for the rate at which splice junction "events" occur. A splice junction "event" is an occurrance of a mapped read-pair bridging a splice junction. Some read-pairs may contain multiple splice junction events, and some read-pairs may contain none.

Splice junctions are characterized into six categories:

- Known: The splice junction locus is found in the supplied transcript annotation gtf file.
- Novel: The splice junction locus is NOT found in the supplied transcript annotation gtf file.
- <span id="page-38-0"></span>• Known, 1-3 reads: The locus is known, and is only covered by 1-3 read-pairs.
- Known, 4+ reads: The locus is known, and is covered by 4 or more read-pairs.
- Novel, 1-3 reads: The locus is novel, and is only covered by 1-3 read-pairs.
- Novel, 4+ reads: The locus is novel, and is covered by 4 or more read-pairs.

makePlot.splice.junction.event.counts plots the number (y-axis) of all splice junction events falling into each of six categories. Note that because different samples/runs may have different total read counts and/or library sizes, this function is generally not the best for comparing between samples. For most purposes, makePlot.splice.junction.event.ratesPerRead will be preferable.

makePlot.splice.junction.event.ratesPerRead plots the rate (y-axis) at which each type of splice junction events appear, per read-pair.

makePlot.splice.junction.event.proportions plots the proportion (y-axis) of all splice junction events falling into the six categories.

makePlot.splice.junction.event.proportionsByType plots the proportion (y-axis) at which splice junction events appear on known vs novel splice junction loci, the proportion of known splice junction events that occur on low-coverage junctions (1-3 read-pairs) vs high-coverage junctions (4 or more read-pairs), and the proportion of novel splice junction events that occur on low vs high coverage junctions.

All of these plots are generally used to detect whether sample-specific or batch effects have a substantial or biased effect on splice junction appearance, either due to differences in the original RNA, or due to artifacts that alter the rate at which the aligner maps across splice junctions.

#### See Also

[build.plotter](#page-1-1), [makePlot.splice.junction.loci.counts](#page-38-1)

# Examples

```
data(res,package="QoRTsExampleData");
plotter <- build.plotter.colorByGroup(res);
makePlot.splice.junction.event.counts(plotter);
makePlot.splice.junction.event.ratesPerRead(plotter);
makePlot.splice.junction.event.proportions(plotter);
makePlot.splice.junction.event.proportionsByType(plotter);
```

```
#Legend:
makePlot.legend.box(plotter);
```
<span id="page-38-1"></span>makePlot.splice.junction.loci.counts *Splice Junction Loci Count Plot*

#### Description

Plots the rate at which splice junction loci fall into various categories.

# <span id="page-39-0"></span>Usage

```
makePlot.splice.junction.loci.counts(plotter,
                                 calc.rate = FALSE,
                                 high.low.cutoff = 4,
                                 debugMode, singleEndMode, ...)
```
# Arguments

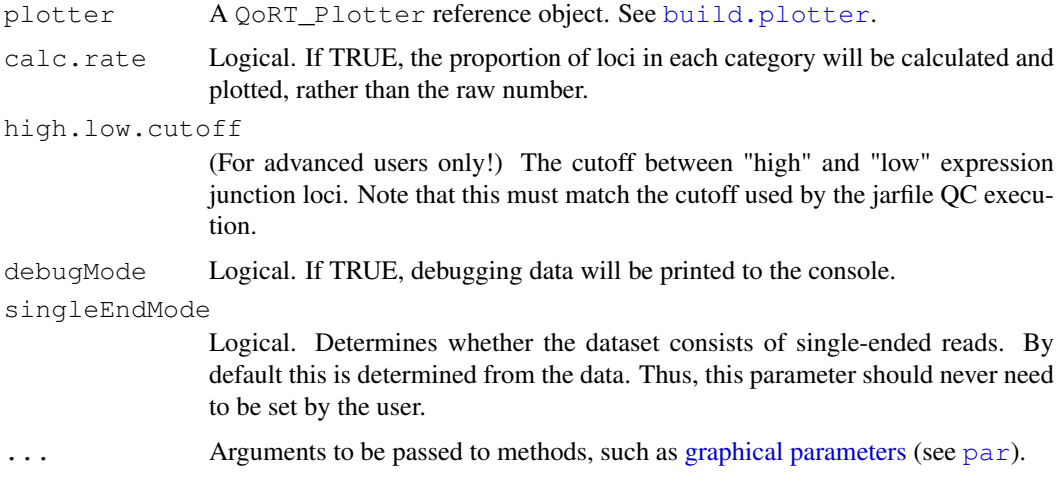

# Details

This function plots the number (y-axis) of splice junction *loci* of each type that appear in the bamfile's reads. Splice junctions are split into 4 groups, first by whether the splice junction appears in the transcript annotation gtf ("known" vs "novel"), and then by whether the splice junction has 4 or more reads covering it, or 1-3 reads ("Hi" vs "Lo").

# See Also

[build.plotter](#page-1-1), [makePlot.splice.junction.event](#page-37-1)

# Examples

```
data(res,package="QoRTsExampleData");
plotter <- build.plotter.colorByGroup(res);
makePlot.splice.junction.loci.counts(plotter);
#Add a legend:
makePlot.legend.over("topright", plotter)
```
makePlot.strandedness.test *Strandedness Test Plot*

# Description

Plots the apparent strandedness of the reads.

#### <span id="page-40-0"></span>read.qc.results.data 41

# Usage

```
makePlot.strandedness.test(plotter, plot.target.boxes = FALSE,
                           debugMode, singleEndMode, ...)
```
# Arguments

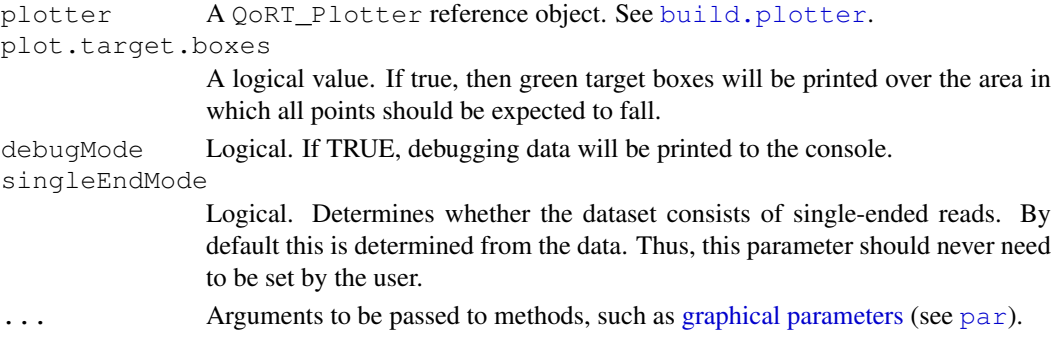

# Details

TODO!

# See Also

[build.plotter](#page-1-1)

# Examples

```
data(res,package="QoRTsExampleData");
plotter <- build.plotter.colorByGroup(res);
makePlot.strandedness.test(plotter);
```

```
#Add a legend:
makePlot.legend.over("topright", plotter)
```
<span id="page-40-1"></span>read.qc.results.data

*Reading QC results data*

# Description

Creates a QoRT\_QC\_Results object using a set of QC result data files.

# Usage

```
read.qc.results.data(infile.dir,
                     decoder,
                     decoder.files,
                     calc.DESeq2 = FALSE,
                     calc.edgeR = FALSE,
                     debugMode)
```
completeAndCheckDecoder(decoder, decoder.files)

#### Arguments

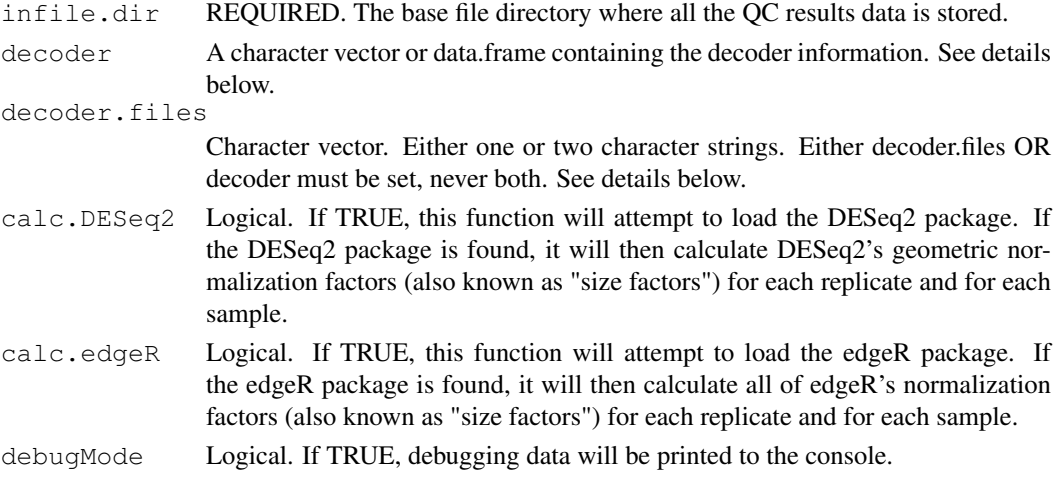

#### Details

read.qc.results.data reads in a full QoRTs dataset of multiple QoRTs QC runs and compiles them into a QoRTs\_Results object.

completeAndCheckDecoder simply reads a decoder and "fills in" all missing parameters, returning a data.frame.

The "decoder" is used to describe each replicate/sample. The standard decoder is a data frame that has one row per replicate, with the following columns:

- unique.ID: The base identifier for the individual replicate. Must be unique. lanebam.ID is a synonym.
- lane.ID: (OPTIONAL) The identifier for the lane, run, or batch. The default is "UNKNOWN".
- group.ID: (OPTIONAL) The identifier for the biological condition for the given replicate. The default is "UNKNOWN".
- sample.ID: (OPTIONAL) The identifier for the specific biological replicate from which the replicate belongs. Note that this is distinct from "lanebam.ID" because in many RNA-Seq studies each "sample" can have multiple technical replicates, as multiple sequencing runs may be needed to acquire sufficient reads for analysis. By default, it is assumed that each replicate comes from a different sample, and sample.ID is set to equal unique.ID.
- qc.data.dir: (OPTIONAL) This column indicates the subdirectory in which the replicate's QC data was written. If this column is missing, it is assumed to be equal to the unique.ID.
- input.read.pair.count: (OPTIONAL) This column contains the number of read-pairs (or just reads, for single-end data), before alignment. This is used later to calculate mapping rate.
- multi.mapped.read.pair.count: (OPTIONAL) This column contains the number of read-pairs (or just reads, for single-end data) that were multi-mapped. This must be included for multimapping rate to be calculated.

All the parameters except for unique.ID are optional. The decoder can even be supplied as a simple character vector, which is assumed to be the unique.ID's. All the other variables will be set to their default values.

Alternatively, the decoder can be supplied as a file given by the decoder.files parameter.

Dual Decoder: Optionally, two decoders can be supplied. In this case the first decoder should be the technical-replicate decoder and the second should be the biological-replicate decoder. The technical-replicate decoder should have one row per unique.ID, with the following columns:

- unique.ID: The base identifier for the individual replicate. Must be unique!
- lane.ID: (OPTIONAL) The identifier for the lane, run, or batch.
- sample.ID: (OPTIONAL) The identifier for the specific biological replicate from which the replicate belongs. Note that this is distinct from "lanebam.ID" because in many RNA-Seq studies each "sample" can have multiple technical replicates, as multiple sequencing runs may be needed to acquire sufficient reads for analysis.
- qc.data.dir: (OPTIONAL) This column indicates the subdirectory in which the replicate's QC data was written. If this column is missing, it is assumed to be equal to the lanebam.ID. Must be unique!
- input.read.pair.count: (OPTIONAL) This column contains the number of input reads, before alignment. This is used later to calculate mapping rate.
- multi.mapped.read.pair.count: (OPTIONAL) This column contains the number of reads that were multi-mapped. This must be included for multi-mapping rate to be calculated.

The biological-replicate decoder should have one row per sample.ID, with the following columns:

- sample.ID: The identifier for the specific biological replicate from which the replicate belongs. Note that this is distinct from "unique.ID" because in many RNA-Seq studies each "sample" can have multiple technical replicates, as multiple sequencing runs may be needed to acquire sufficient reads for analysis.
- group.ID (OPTIONAL): The identifier for the biological condition for the given replicate.

All decoders are allowed to contain other columns in addition to the ones listed here, so long as their names are distinct. Columns do not need to appear in any particular order, so long as they are named according to the specifications above.

#### See Also

[build.plotter](#page-1-1)

```
#Load the decoder from the example dataset:
directory <- paste0(system.file("extdata/",
                    package="QoRTsExampleData",
                    mustWork=TRUE),"/");
decoder.file <- system.file("extdata/decoder.txt",
                           package="QoRTsExampleData",
                            mustWork=TRUE);
decoder.data <- read.table(decoder.file,
                          header=TRUE,
                           stringsAsFactors=FALSE);
print(decoder.data);
#This command produces the example dataset used in all the other
# examples:
res <- read.qc.results.data(directory,
                           decoder = decoder.data,
                            calc.DESeq2 = TRUE,
                            calc.edgeR = TRUE);
#Note that DESeq2 and edgeR are required in order to
# calculate the size factors using the options above.
#You can also specify incomplete decoders, and use
```

```
# the following command to fill in the defaults:
completeAndCheckDecoder(c("SAMP1","SAMP2",
                         "SAMP3","SAMP4",
                         "SAMP5","SAMP6"))
```

```
#You don't actually have to use completeAndCheckDecoder,
#You can just pass the incomplete decoder directly to QoRTs.
#For example, to load a small subset of the example data
#(without phenotype data):
res <- read.qc.results.data(paste0(directory,"/ex/"),
                            decoder = c("SAMP1_RG1","SAMP2_RG1",
                                        "SAMP3_RG1","SAMP4_RG1"));
```
# <span id="page-44-0"></span>**Index**

build.plotter, [2,](#page-1-0) *8, 9*, *11–41*, *43* completeAndCheckDecoder *(*read.qc.results.data*)*, [41](#page-40-0) get.size.factors *(*get.summary.table*)*, [4](#page-3-0) get.summary.table, [4](#page-3-0) graphical parameters, *3*, *9*, *11*, *13, 14*, *16–22*, *24–26*, *28–30*, *32*, *34, 35*, *37, 38*, *40, 41* legend, *27* makeMultiPlot, [5,](#page-4-0) *11*, *13* makeMultiPlot.all *(*makePlot.all.std*)*, [12](#page-11-0) makeMultiPlot.highlightSample.all, [10](#page-9-0)  ${\tt makeMultiPlot.hightSample.colorByLane.alj}$ *(*makeMultiPlot.highlightSample.all*)*, makePlot.qual.pair, [34](#page-33-0) [10](#page-9-0) makePlot.all.std, [12](#page-11-0) makePlot.biotype.rates, [13](#page-12-0) makePlot.chrom.type.rates, *9*, *11*, *13*, [15](#page-14-0) makePlot.cigarLength.distribution, [16](#page-15-0) makePlot.cigarOp.byCycle, [17](#page-16-0) makePlot.clipping, [19](#page-18-0) makePlot.dropped.rates, [20](#page-19-0) makePlot.gc, [21](#page-20-0) makePlot.gene.assignment.rates, [22](#page-21-0) makePlot.gene.cdf, [23](#page-22-0) makePlot.genebody *(*makePlot.genebody.coverage*)*, [24](#page-23-0) makePlot.genebody.coverage, [24](#page-23-0) makePlot.insert.size, [26](#page-25-0) makePlot.legend.box, [27](#page-26-0) makePlot.legend.over *(*makePlot.legend.box*)*, [27](#page-26-0) makePlot.mapping.rates, [28](#page-27-0)

makePlot.minus.clipping.NVC, *37* makePlot.minus.clipping.NVC *(*makePlot.raw.NVC*)*, [36](#page-35-0) makePlot.missingness.rate, [29](#page-28-0) makePlot.norm.factors, [30](#page-29-0) makePlot.NVC, *32*, *34* makePlot.NVC *(*makePlot.raw.NVC*)*, [36](#page-35-0) makePlot.NVC.clip.matchByClipPosition, [31](#page-30-0) makePlot.NVC.lead.clip, [32](#page-31-0) makePlot.NVC.lead.clip.matchByClipPosition *(*makePlot.NVC.clip.matchByClipPosition*)*, [31](#page-30-0) makePlot.NVC.tail.clip *(*makePlot.NVC.lead.clip*)*, [32](#page-31-0) makePlot.NVC.tail.clip.matchByClipPosition *(*makePlot.NVC.clip.matchByClipPosition*)*, makePlot.raw.NVC, [36,](#page-35-0) *37* makePlot.splice.junction.event, *40* makePlot.splice.junction.event *(*makePlot.splice.junction.event.rates*)*, [38](#page-37-0) makePlot.splice.junction.event.rates, [38](#page-37-0) makePlot.splice.junction.loci.counts, [39,](#page-38-0) *39* makePlot.strandedness.test, [40](#page-39-0) par, *9*, *11*, *13, 14*, *16–22*, *24–26*, *28–30*, *32–35*, *37, 38*, *40, 41* plotter *(*build.plotter*)*, [2](#page-1-0) QoRTs.default.plotting.params *(*build.plotter*)*, [2](#page-1-0) read.qc.results.data, *2*, *4, 5*, *7*, *10*, *12, 13*, *29*, [41](#page-40-0)

xy.coords, *27*